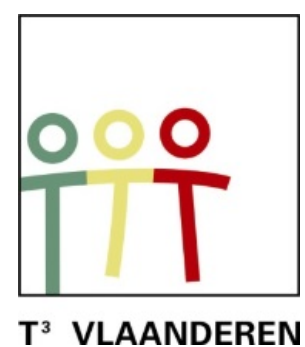

## **19de T<sup>3</sup> Vlaanderen Symposium Leuven 15 oktober 2016**

## **Haal meer uit je TI-84**

 $\mathcal{L}_\text{max}$  , and the contract of the contract of the contract of the contract of the contract of the contract of the contract of the contract of the contract of the contract of the contract of the contract of the contr

*Philip Bogaert* 

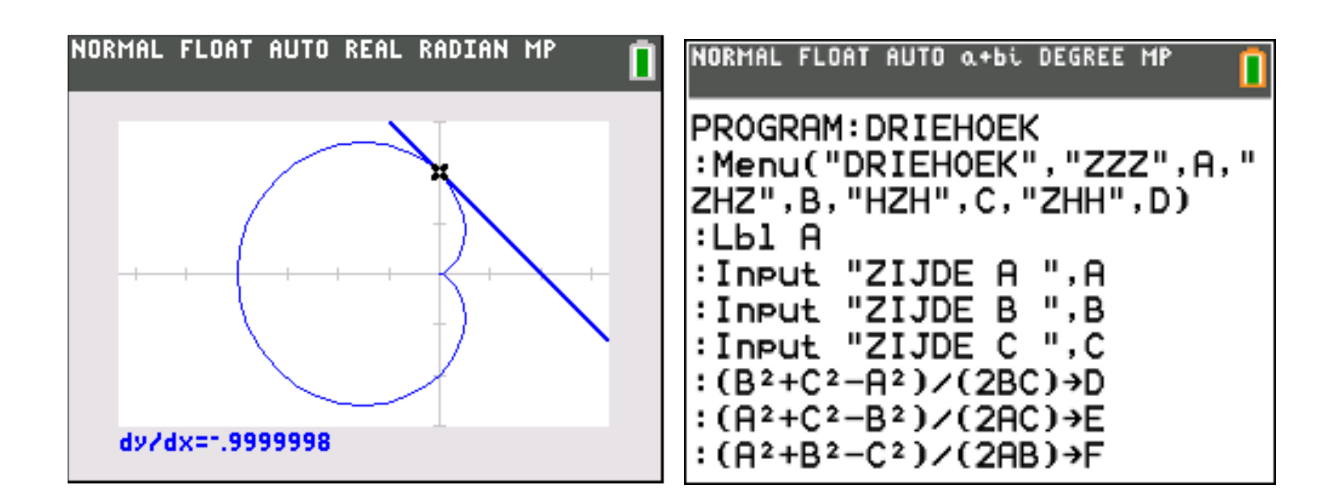

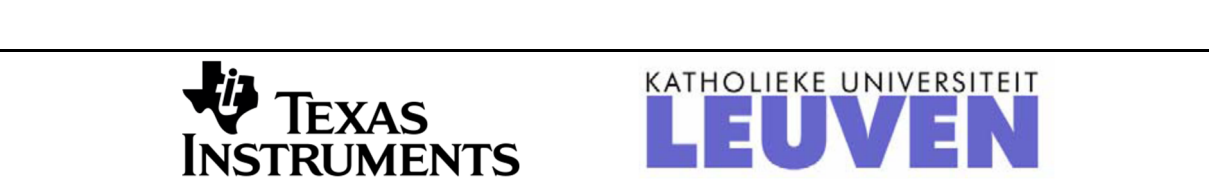

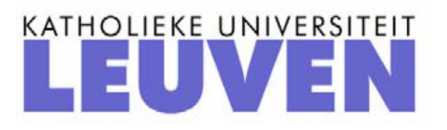

# Haal meer uit je TI-84

## **1. parameterkrommen en poolcoördinaten**

## **opgave 01**

(a) Bereken de oppervlakte van het deel van het vlak begrensd door de x-as en door een tak van de cycloïde met stelsel parametervergelijkingen:

| \n $\begin{bmatrix}\n x = 2(t-\sin t) & t \in [0, 2\pi]\n \end{bmatrix}$ \n | \n $\begin{bmatrix}\n x = 2(1-\cos t) & t \in [0, 2\pi]\n \end{bmatrix}$ \n | \n $\begin{bmatrix}\n \text{NORMAL FLOAT AUT AUT OUT RULE}\n \text{MARTIENT (ALSSING)\n \text{MORTIOM TWESS} & \text{SDEGET}\n \text{MORTIOM TVESS} & \text{SDEGET}\n \text{MORTIOM TUESSE} & \text{SDEGET}\n \text{MURIOM TUESSE} & \text{SDEGET}\n \text{MURIOM TUESSE} & \text{SDEGET}\n \text{MURIOM TULSSE} & \text{SDEGET}\n \text{MURIRO1ENUS INCH DUTHIN}$ | \n $\begin{bmatrix}\n x_{11} & x_{12} & x_{13} & x_{14} & x_{15} \\  x_{21} & x_{21} & x_{22} & x_{23} \\  x_{22} & x_{23} & x_{24} & x_{25} \\  x_{23} & x_{24} & x_{25} & x_{26} \\  x_{24} & x_{25} & x_{26} \\  x_{25} & x_{26} & x_{27} \\  x_{26} & x_{27} & x_{28} \\  x_{27} & x_{28} & x_{29} \\  x_{28} & x_{29} & x_{21} \\  x_{29} & x_{21} & x_{22} \\  x_{21} & x_{22} & x_{23} \\  x_{22} & x_{23} & x_{24} \\  x_{23} & x_{24} & x_{25} \\  x_{24} & x_{25} & x_{26} \\  x_{25} & x_{26} & x_{27} \\  x_{26} & x_{27} & x_{28} \\  x_{27} & x_{28} & x_{29} \\  x_{28} & x_{29} & x_{21} \\  x_{29} & x_{21} & x_{22} \\  x_{21} & x_{22} & x_{23} \\  x_{22} & x_{23} & x_{24} \\  x_{23} & x_{24} & x_{25} \\  x_{24} & x_{25} & x_{26} \\  x_{2$ |
|-----------------------------------------------------------------------------|-----------------------------------------------------------------------------|----------------------------------------------------------------------------------------------------|----------------------------------------------------------------------------------------------------|
|-----------------------------------------------------------------------------|-----------------------------------------------------------------------------|----------------------------------------------------------------------------------------------------|----------------------------------------------------------------------------------------------------|

oppervlakte  
\n
$$
A = \int_{x_1}^{x_2} y \, dx = \int_{x_1}^{x_2} 2(1 - \cos t) \, d \left( 2(t - \sin t) \right)
$$
\n
$$
= 4 \int_{t_1}^{t_2} (1 - \cos t)^2 \, dt = 4 \int_{0}^{2\pi} \left( 1 - 2 \cos t + \cos^2 t \right) \, dt
$$
\n
$$
= 12\pi
$$

(b) Bereken de afgeleide van x en y naar t voor t =  $\pi/2$ .

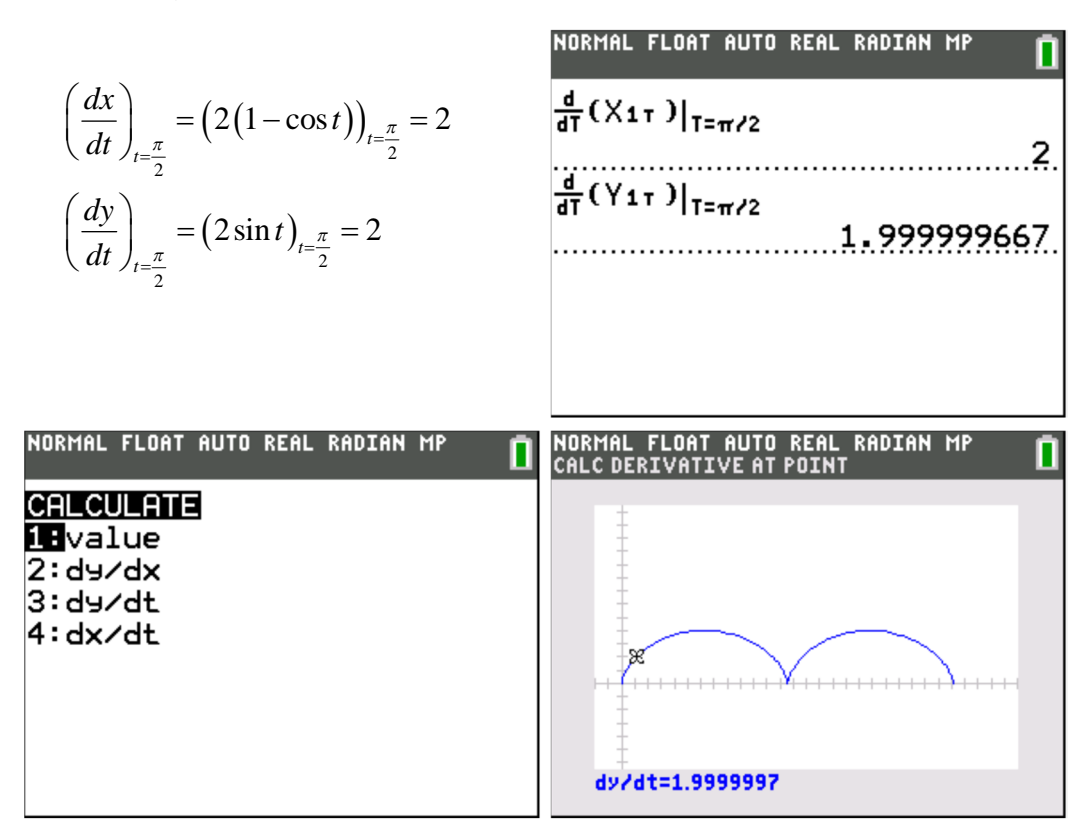

(c) Bepaal (en teken) de vergelijking van de raaklijn in het punt P voor t =  $\pi/2$ aan deze cycloïde

$$
x\left(\frac{\pi}{2}\right) = \left(2\left(t - \sin t\right)\right)_{t = \frac{\pi}{2}} = \pi - 2
$$

$$
y\left(\frac{\pi}{2}\right) = \left(2\left(1 - \cos t\right)\right)_{t = \frac{\pi}{2}} = 2
$$

$$
y'\left(\frac{\pi}{2}\right) = \left(\frac{dy/dt}{dx/dt}\right)_{t = \frac{\pi}{2}} = \frac{2}{2} = 1
$$

 $t \leftrightarrow y - 2 = 1(x - \pi + 2) \Leftrightarrow y = x - \pi + 4$ 

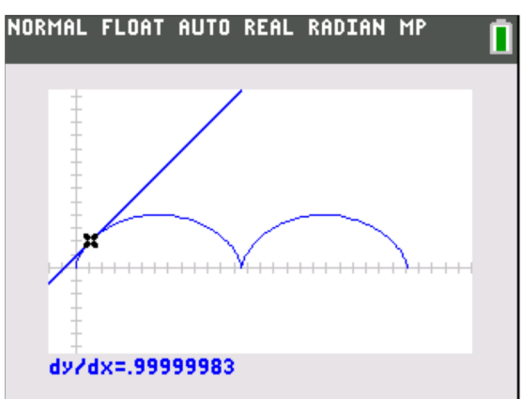

Bereken de oppervlakte van het deel van het vlak begrensd door de regelmatige astroïde met stelsel parametervergelijkingen:

NOTE

\n
$$
\begin{cases}\nx = 2\cos^3 t \\
y = 2\sin^3 t\n\end{cases}
$$
\n**NOTE**

\n**NOTE**

\n**NOTE**

\n**NOTE**

\n**NOTE**

\n**EXAMPLE**

\n**EXAMPLE**

\n**EXAMPLE**

\n**EXAMPLE**

\n**EXAMPLE**

\n**EXAMPLE**

\n**EXAMPLE**

\n**EXAMPLE**

\n**EXAMPLE**

\n**EXAMPLE**

\n**EXAMPLE**

\n**EXAMPLE**

\n**EXAMPLE**

\n**EXAMPLE**

\n**EXAMPLE**

\n**EXAMPLE**

\n**EXAMPLE**

\n**EXAMPLE**

\n**EXAMPLE**

\n**EXAMPLE**

\n**EXAMPLE**

\n**EXAMPLE**

\n**EXAMPLE**

\n**EXAMPLE**

\n**EXAMPLE**

\n**EXAMPLE**

\n**EXAMPLE**

\n**EXAMPLE**

\n**EXAMPLE**

\n**EXAMPLE**

\n**EXAMPLE**

\n**EXAMPLE**

\n**EXAMPLE**

\n**EXAMPLE**

\n**EXAMPLE**

\n**EXAMPLE**

\n**EXAMPLE**

\n**EXAMPLE**

\n**EXAMPLE**

\n**EXAMPLE**

\n**EXAMPLE**

\n**EXAMPLE**

\n**EXAMPLE**

\n**EXAMPLE**

\n**EXAMPLE**

\n**EXAMPLE**

\n**EXAMPLE**

\n**EXAMPLE**

\n**EXAMPLE**

\n**EXAMPLE**

\n**EXAMPLE**

\n**EXAMPLE**

\n**EXAMPLE**

\n**EXAMPLE**

\n**EXAMPLE**

\n**EXAMPLE**

\n**EXAMPLE**

\n**EXAMPLE**

\n**EXAMPLE**

\n**EXAMPLE**

\n

Hoe verklaar je het minteken?

## **opgave 03**

Bereken de oppervlakte van het lemniscaat van Gerono met stelsel parametervergelijkingen:

$$
\begin{cases} x = \cos t \\ y = \sin t \cos t \end{cases} t \in [0, 2\pi]
$$

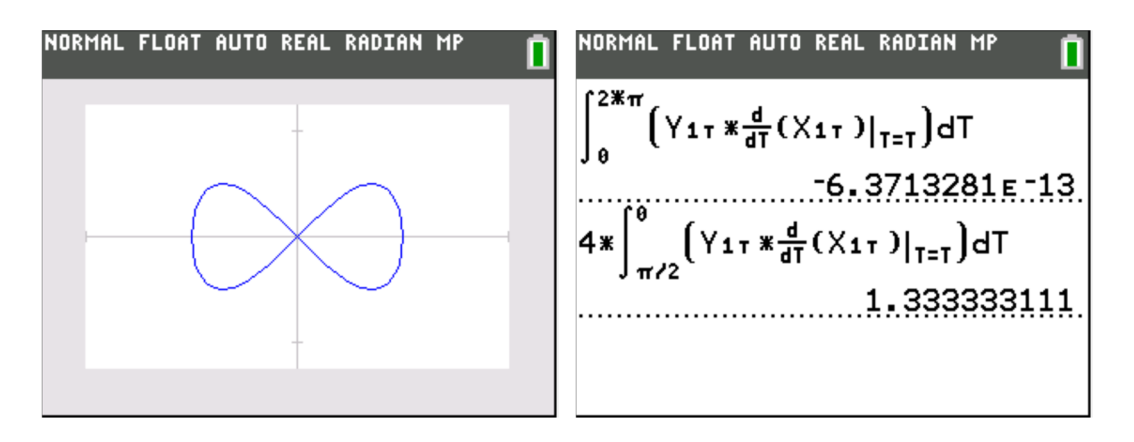

Waarom is de eerste integraal nul?

(a) Bereken de oppervlakte van het deel van het vlak begrensd door de kromme k (cardioïde) met poolvergelijking  $r = 2(1 - \cos \theta)$ 

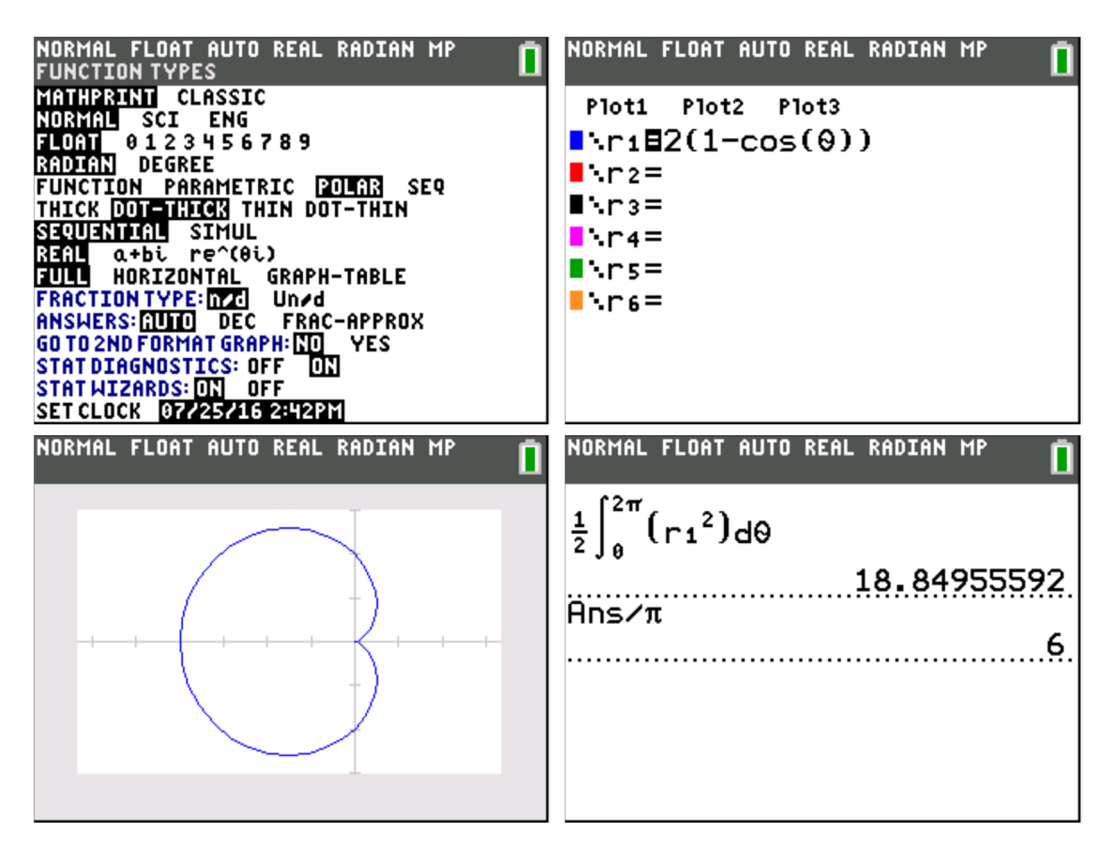

oppervlakte

$$
A = \int_{\theta_1}^{\theta_2} \int_{\tau_1}^{\tau_2} r \, dr \, d\theta = \frac{1}{2} \int_{\theta_1}^{\theta_2} r^2 \, d\theta
$$
  
= 
$$
\frac{1}{2} \int_{0}^{2\pi} \left( 2(1 - \cos \theta) \right)^2 d\theta = 2 \int_{0}^{2\pi} \left( 1 - 2\cos \theta + \cos^2 \theta \right) d\theta
$$
  
= 
$$
6\pi
$$

(b) Zoek de cartesische vergelijking van de raaklijn aan de kromme k in het punt met poolhoek 2  $\theta = \frac{\pi}{2}$ 

$$
\begin{cases}\n x = r \cos \theta \\
 y = r \sin \theta\n\end{cases}
$$
\n
$$
\Rightarrow y' = \frac{dy}{dx} = \frac{\frac{dy}{d\theta}}{\frac{dx}{d\theta}} = \frac{\frac{dr}{d\theta} \cdot \sin \theta + r \cdot \cos \theta}{\frac{dr}{d\theta} \cdot \cos \theta - r \cdot \sin \theta} = \frac{r' \cdot \sin \theta + r \cdot \cos \theta}{r' \cdot \cos \theta - r \cdot \sin \theta}
$$

$$
\theta = \frac{\pi}{2}
$$
\n
$$
r = 2\left(1 - \cos\frac{\pi}{2}\right) = 2
$$
\n
$$
x = r\cos\frac{\pi}{2} = 0
$$
\n
$$
y = r\sin\frac{\pi}{2} = 2
$$
\n
$$
y' = \frac{2.1 + 2.0}{2.0 - 2.1} = -1
$$
\n
$$
t \leftrightarrow y - 2 = -1(x - 0) \Leftrightarrow y = -x + 2
$$
\nNotMAL FLOAT AUT RUTO REAL RADIAN MP

\n1. VolRMAL FLOAT AUTO REAL RADIAN MP

\n2. VolRMAL FLOAT AUTO REAL RADIAN MP

dy/dx=1.9999998

## **opgave 05**

Bereken de oppervlakte van het achtbladige rozet met poolvergelijking  $r = 3\sin(4\theta)$ 

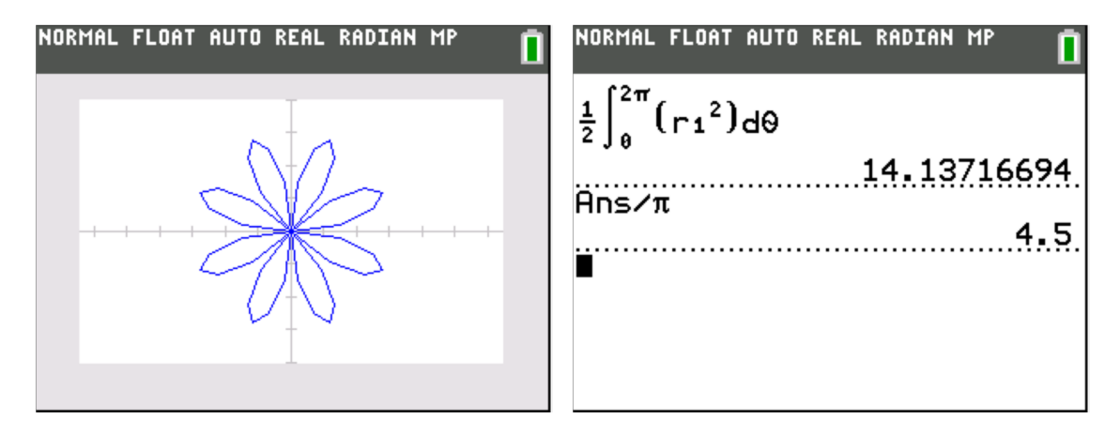

## **2. APP PlySmlt2**

## **opgave 01**

Splits volgende rationale breuk in partieelbreuken:

$$
\frac{6x^2 - 2x - 38}{x^3 - 5x^2 + 2x + 8}
$$

noemer ontbinden:

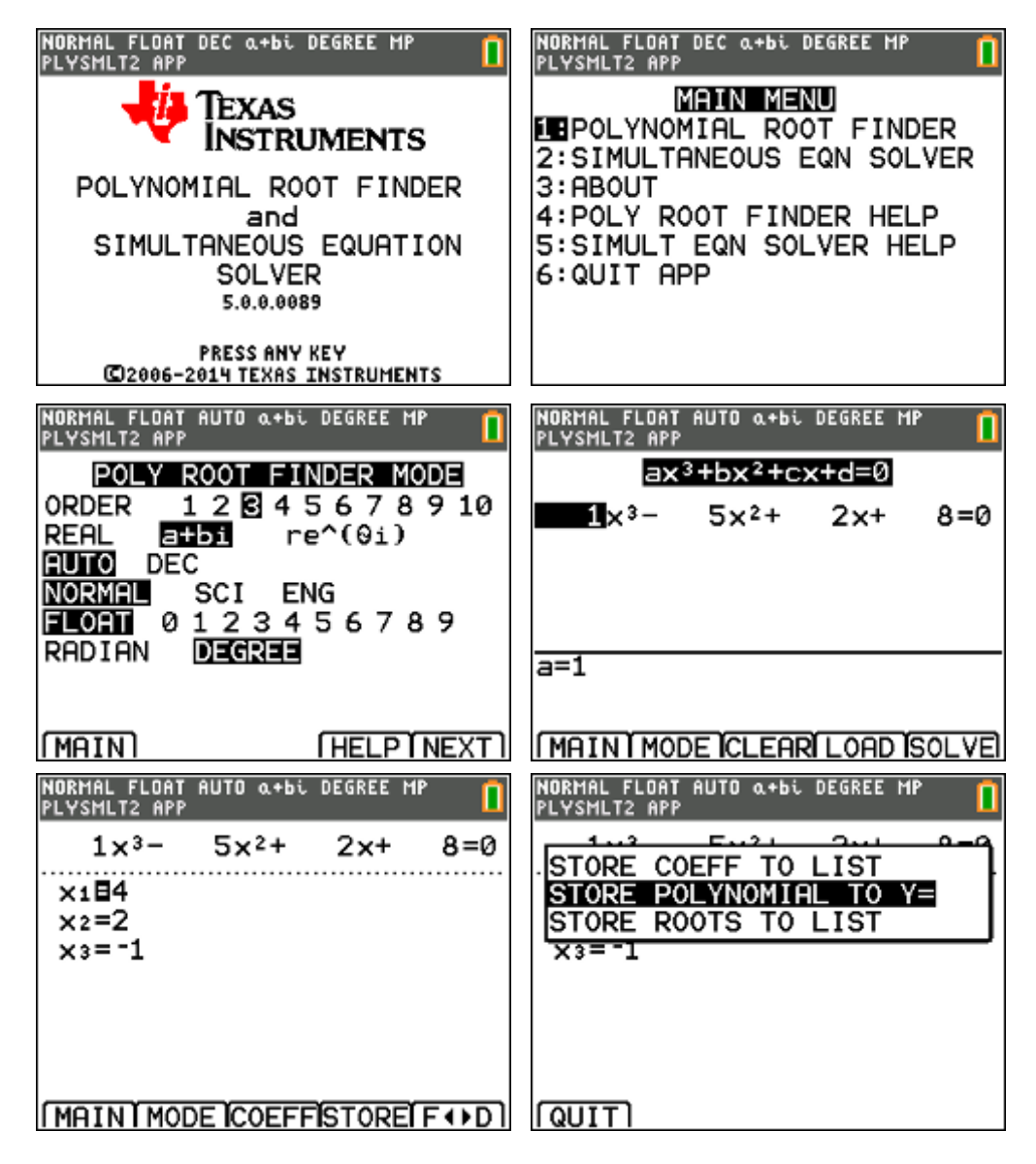

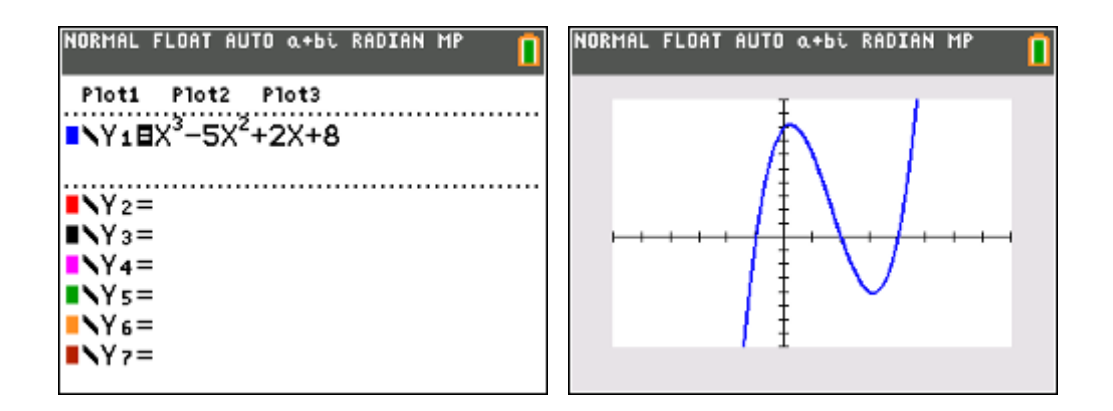

$$
x^3 - 5x^2 + 2x + 8 = (x+1)(x-2)(x-4)
$$

splitsen in partieelbreuken:

$$
\frac{6x^2 - 2x - 38}{x^3 - 5x^2 + 2x + 8} = \frac{A}{x+1} + \frac{B}{x-2} + \frac{C}{x-4}
$$

$$
= \frac{(A+B+C)x^2 + (-6A-3B-C)x + (8A-4B-2C)}{(x+1)(x-2)(x-4)}
$$

waaruit:

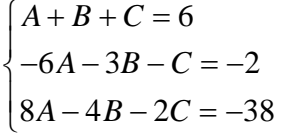

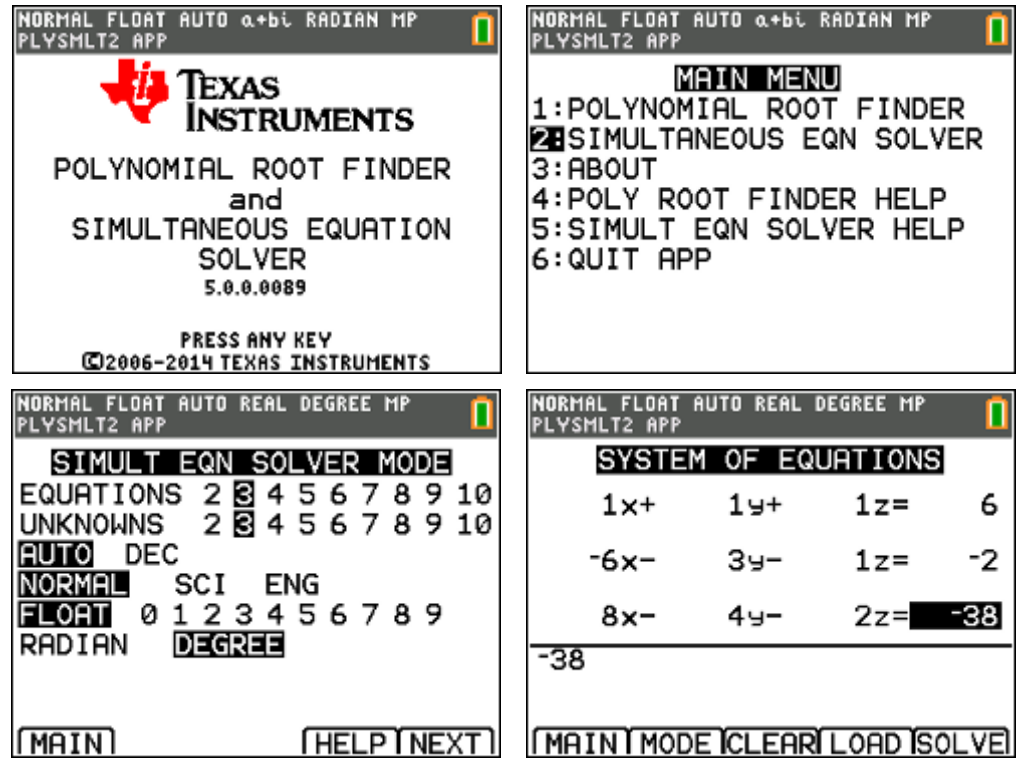

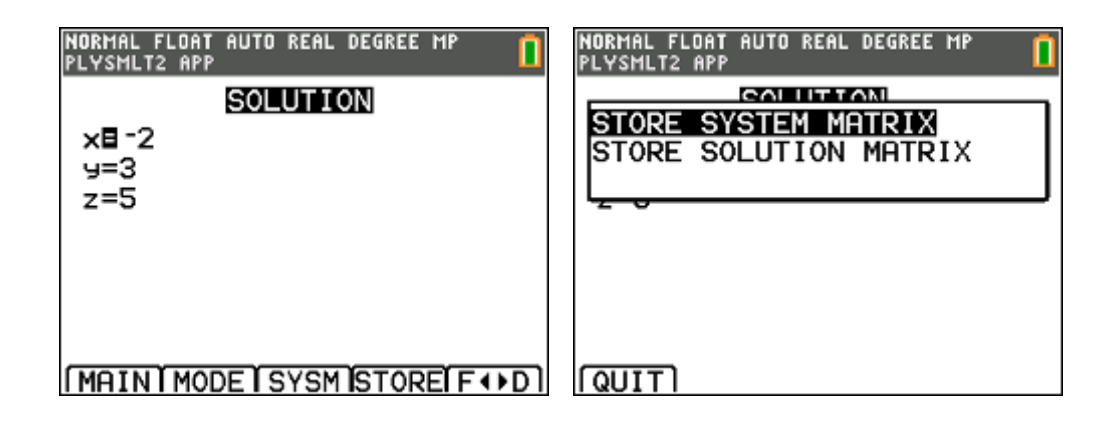

$$
\frac{6x^2 - 2x - 38}{x^3 - 5x^2 + 2x + 8} = \frac{-2}{x+1} + \frac{3}{x-2} + \frac{5}{x-4}
$$

#### **opgave 02**

Splits volgende rationale breuk in partieelbreuken:

$$
\frac{3x^3 + 4x^2 + 11x}{x^4 - 9x^2 - 4x + 12}
$$

noemer ontbinden:

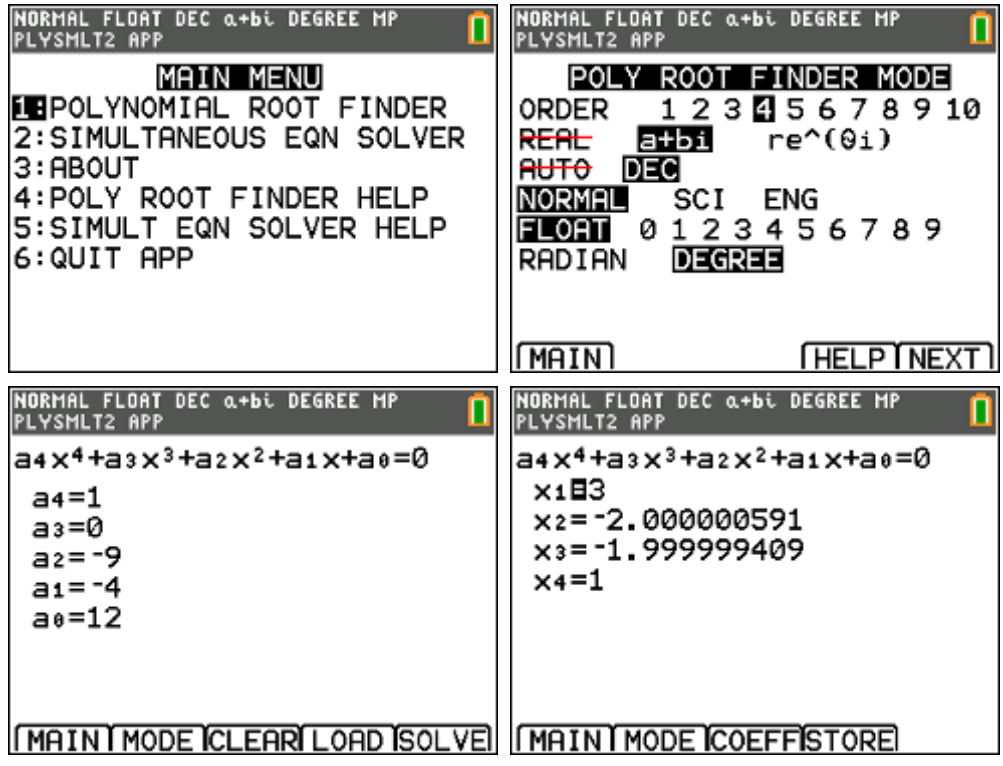

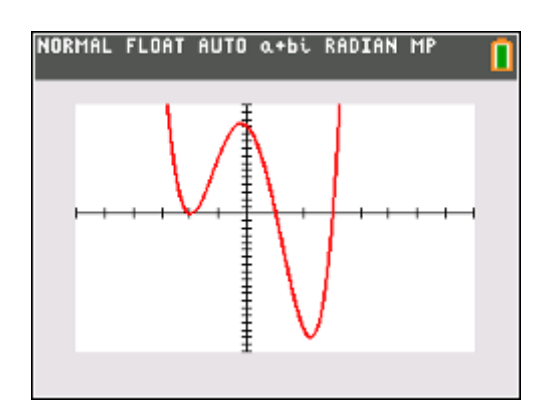

$$
x^4 - 9x^2 - 4x + 12 = (x+2)^2 (x-1)(x-3)
$$

splitsen in partieelbreuken:

$$
\frac{3x^3 + 4x^2 + 11x}{x^4 - 9x^2 - 4x + 12} = \frac{A}{x+2} + \frac{B}{(x+2)^2} + \frac{C}{x-1} + \frac{D}{x-3}
$$
  
= 
$$
\frac{(A+C+D)x^3 + (-2A+B+C+3D)x^2 + (-5A-4B-8C)x + (6A+3B-12C-4D)}{(x+2)^2(x-1)(x-3)}
$$

waaruit:

$$
\begin{cases}\nA + C + D = 3 \\
-2A + B + C + 3D = 4 \\
-5A - 4B - 8C = 11 \\
6A + 3B - 12C - 4D = 0\n\end{cases}
$$

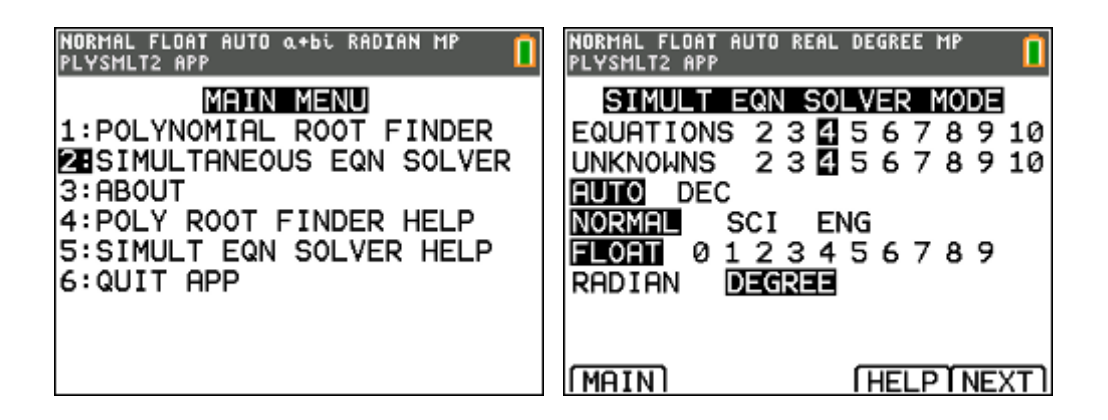

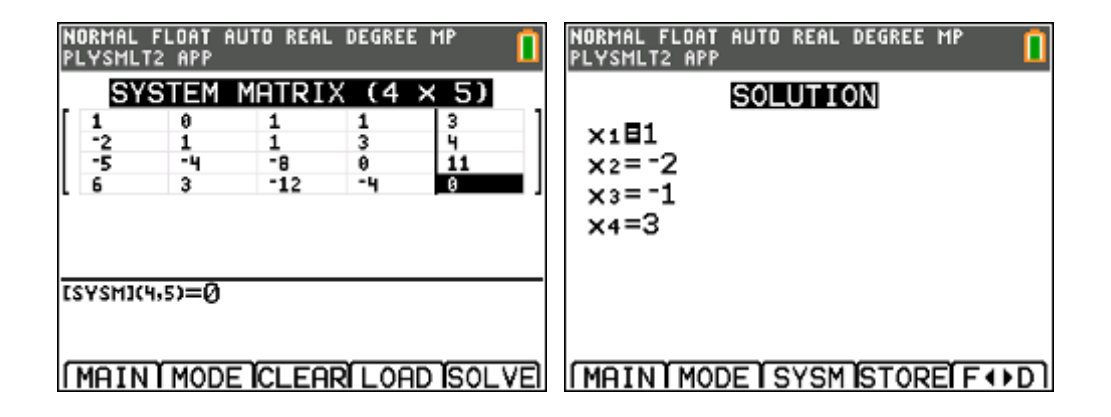

$$
\frac{3x^3 + 4x^2 + 11x}{x^4 - 9x^2 - 4x + 12} = \frac{1}{x+2} + \frac{-2}{(x+2)^2} + \frac{-1}{x-1} + \frac{3}{x-3}
$$

#### **opgave 03**

Los op in  $\mathbb C$  :

$$
2x^4 - x^3 + 2x^2 + 19x - 10 = 0
$$

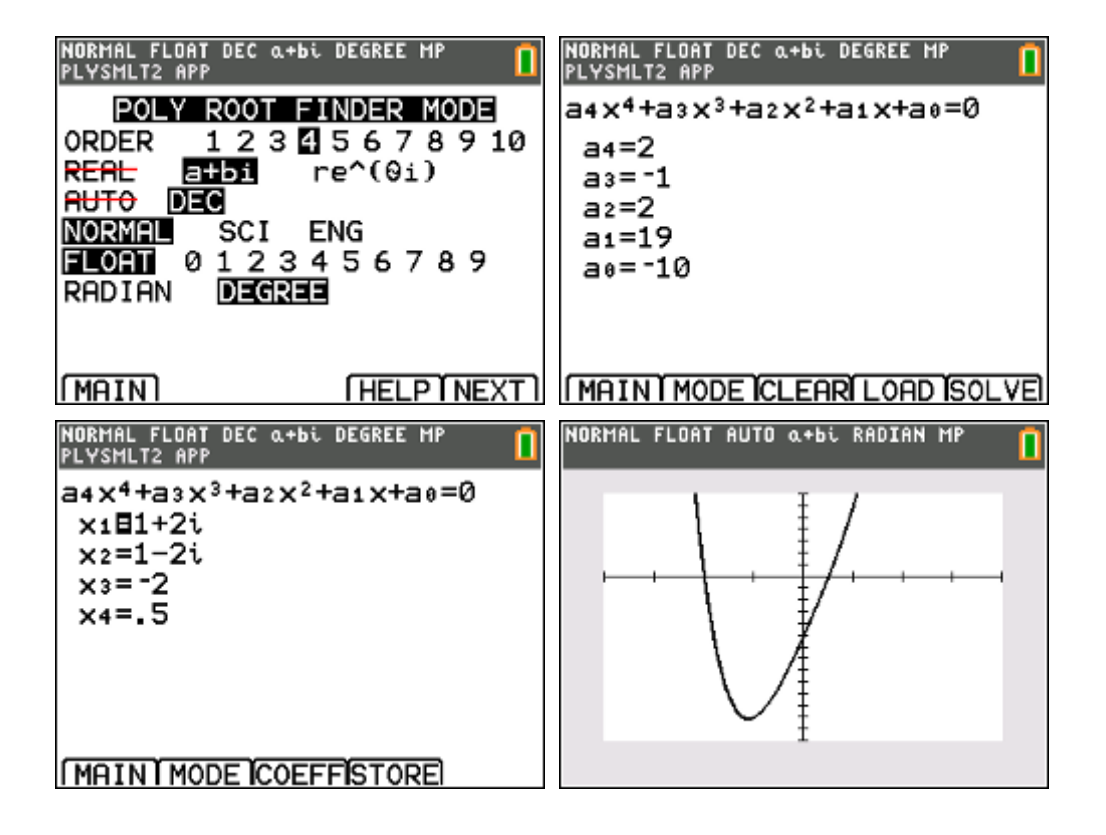

oplossing:  $V = \left\{-2, \frac{1}{2}, 1 + 2i, 1 - 2i\right\}$ 2  $V = \left\{-2, \frac{1}{2}, 1 + 2i, 1 - 2i\right\}$  $\begin{pmatrix} 2 & 1 \\ 2 & 1 \end{pmatrix}$ 

Los op in  $\mathbb R$  :

```
\begin{cases} x + y + z = 3 \\ 3x + 2z = 3 \end{cases}\begin{cases} 3x + 2y - z = -4 \end{cases}\int 5x+4y+z=0
```
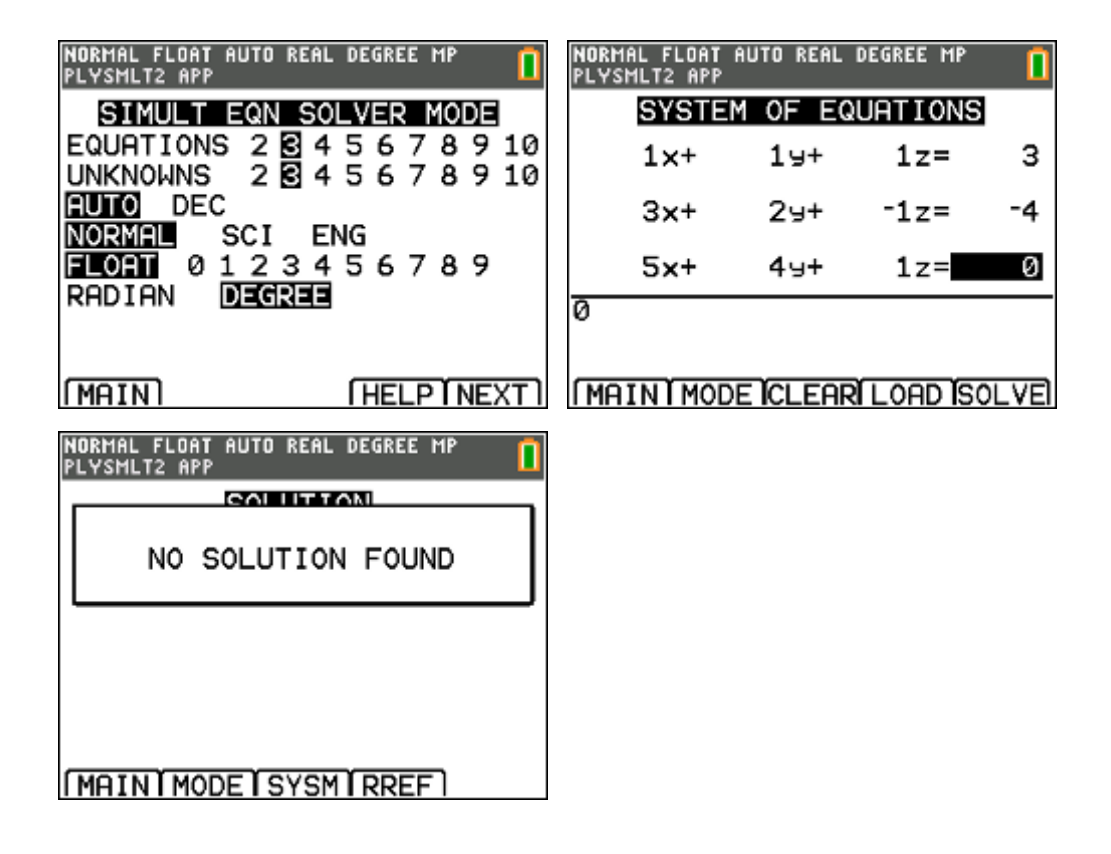

oplossing:  $V = \emptyset$ 

Los op in  $\mathbb R$  :

$$
\begin{cases}\nx + y + z = 3 \\
3x + 2y - z = -4 \\
5x + 4y + z = 2\n\end{cases}
$$

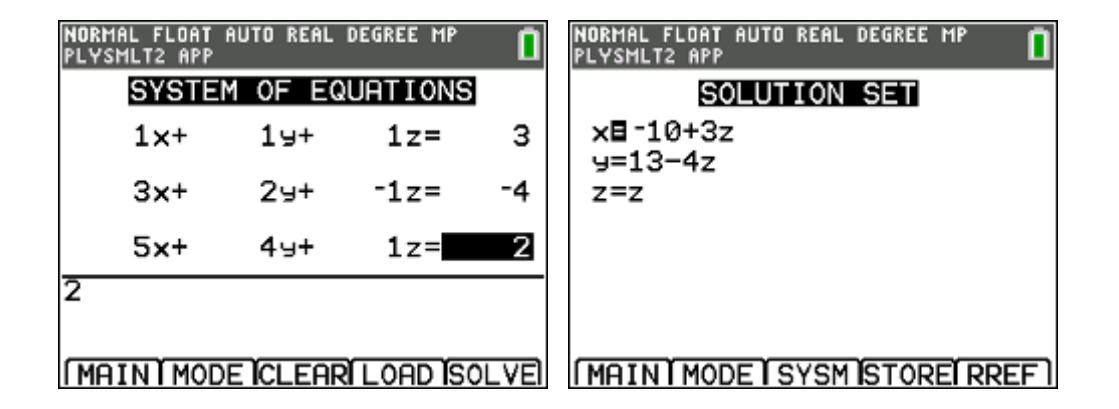

oplossing:  $V = \{(-10 + 3\alpha, 13 - 4\alpha, \alpha) | \alpha \in \mathbb{R}\}\$ 

#### **opgave 06**

Los op in  $\mathbb R$  :

```
x + y + z + t = 4\begin{cases} x + 2y + 3z - t = 11 \\ 2x + 3z + 4z - 15 \end{cases}2x+3y+4z=15y + 2z - 2t = 7
```
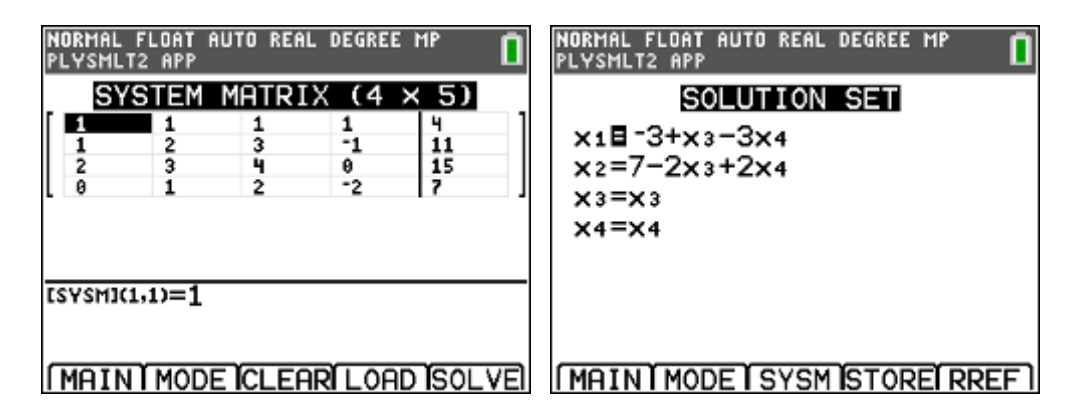

oplossing:  $V = \{(-3 + \alpha - 3\beta, 7 - 2\alpha + 2\beta, \alpha, \beta) | \alpha, \beta \in \mathbb{R}\}\$ 

## **3. willekeurige driehoeken & krachten**

### **opgave 01**

Bepaal de grootte van de resultante  $F_R = F_1 + F_2$  en zijn richting, gemeten tegen de wijzers van de klok in ten opzichte van de positieve x-as.

(opgave uit "Mechanica voor technici, Statica", Russell C. Hibbeler)

Omdat men bij het oplossen van toepassingen in de statica veelvuldig gebruik maakt van het oplossen van willekeurige driehoeken uit de wiskunde, kan het handig zijn om hiervoor een programma te schrijven.

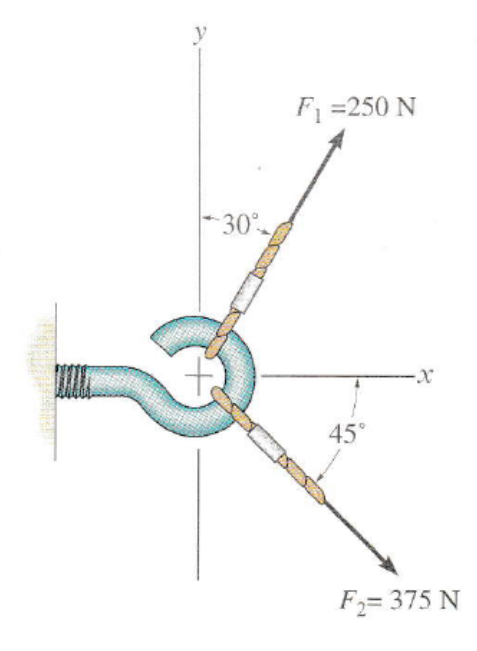

Men kan zich dan ten volle concentreren op het probleem uit de mechanica zonder wiskundig rekenwerk.

Een programma voor de TI-84 voor het oplossen van willekeurige driehoeken (ZZZ, ZHZ, HZH & ZHH) kan er als volgt uitzien:

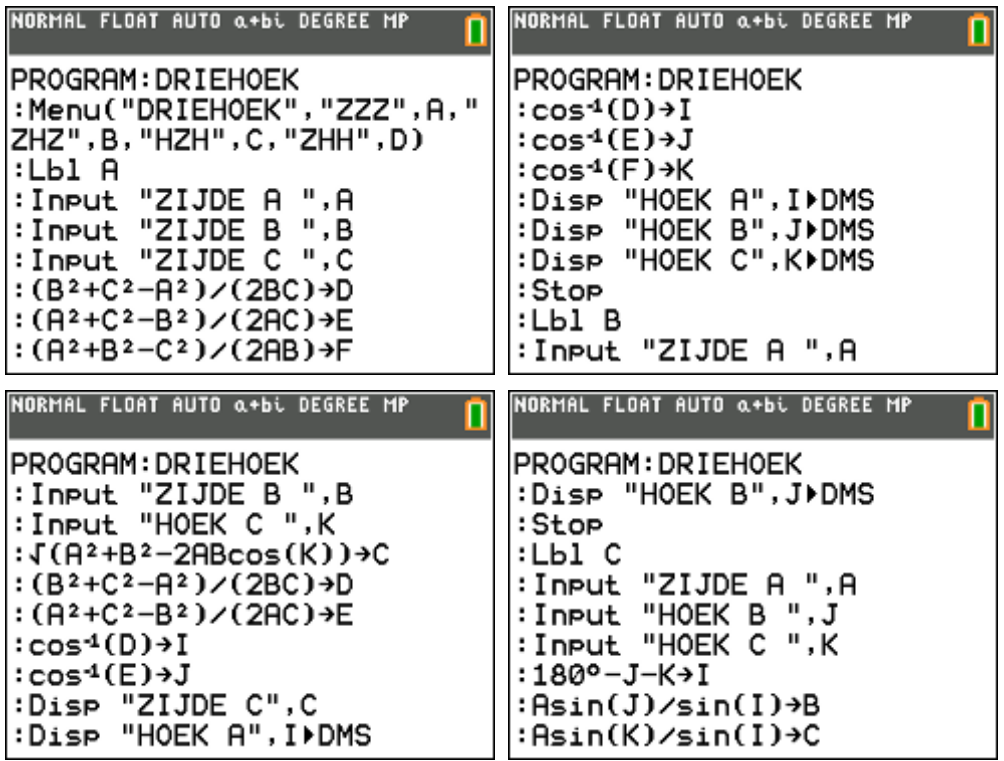

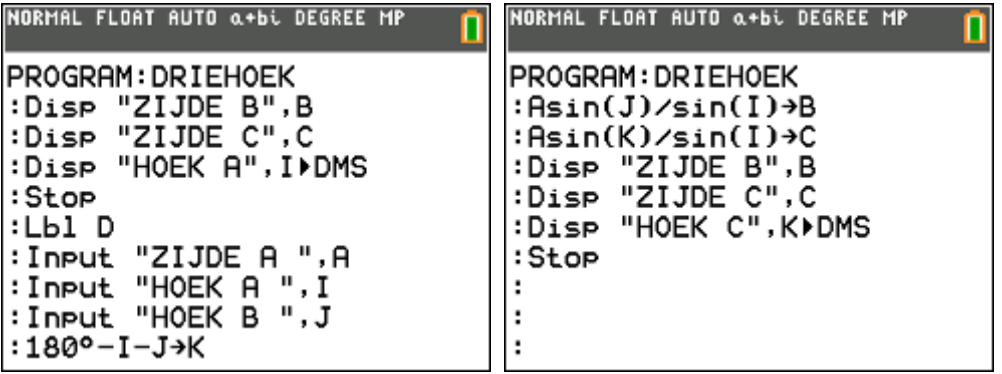

oplossen van de opgave:

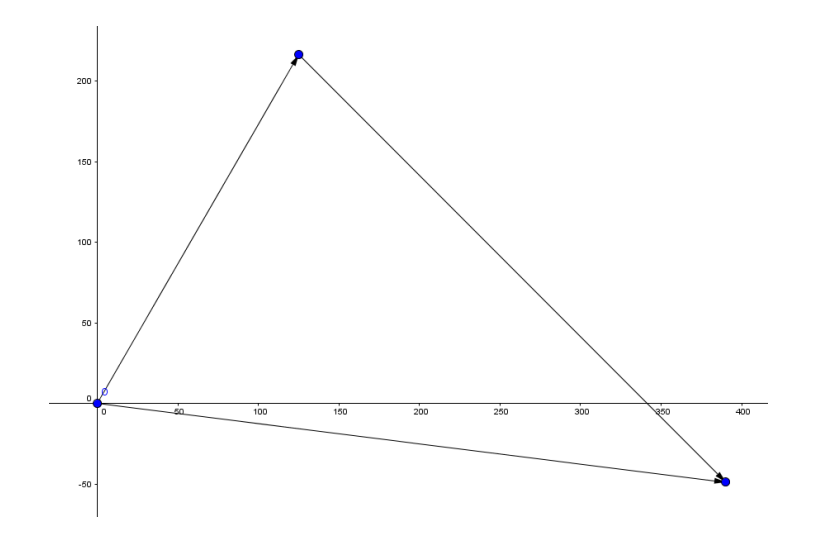

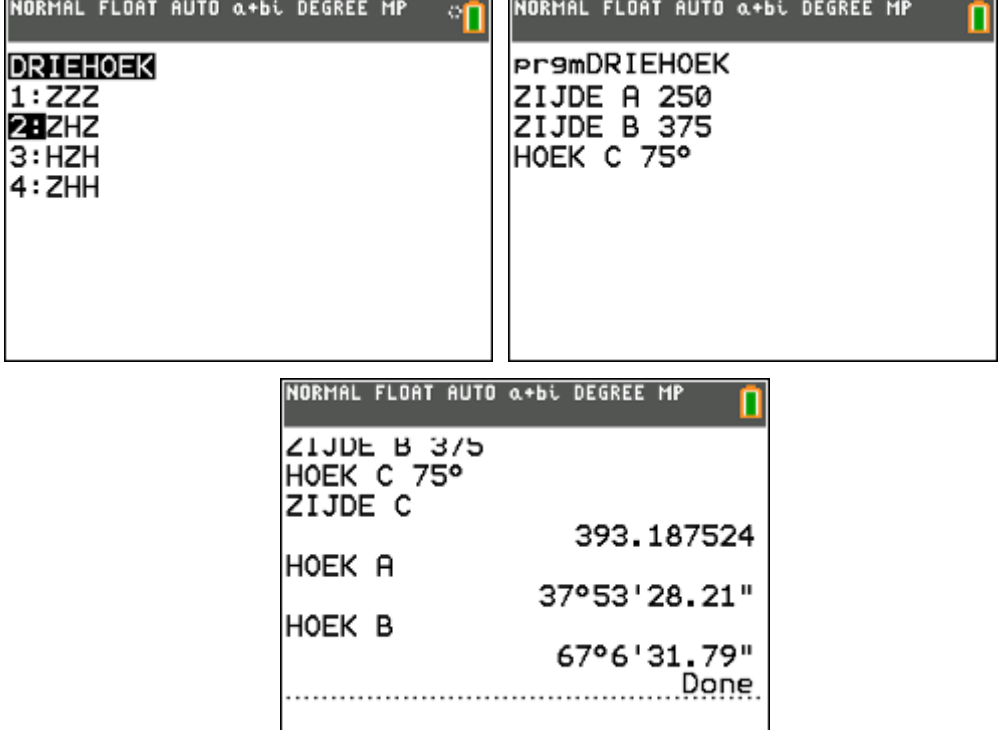

antwoord:

```
De grootte van FR
 is 393,2 N en maakt een hoek van 
(60^{\circ} - 67^{\circ}06'32") = -7^{\circ}06'32" met de positieve x-as
```
## **opgave 02**

Een paal wordt uit de grond getrokken met behulp van twee touwen A en B. Op touw A wordt een kracht van 600 N uitgeoefend en het touw maakt een hoek van 60° met de horizontale lijn. Bepaal de kracht T in touw B en de bijbehorende hoek  $\theta$  als de verticale naar boven gerichte kracht die op de paal wordt uitgeoefend 1200 N moet zijn.

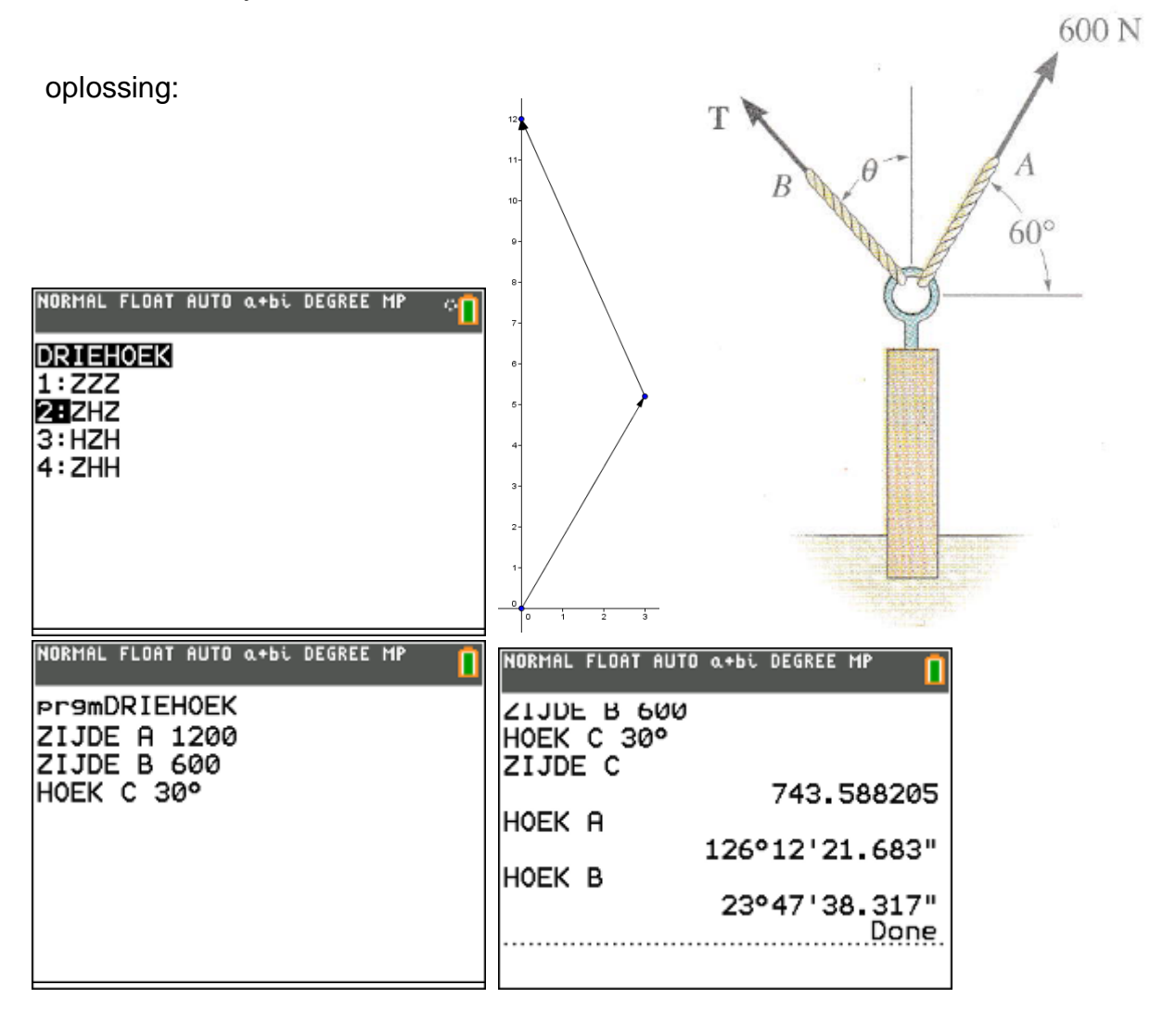

antwoord:

De grootte van de kracht T in B bedraagt 743,6 N en maakt een hoek  $\theta = 23^{\circ}47'38''$  met de verticale as.

Bepaal de hoeken  $\theta$  en  $\phi$  als  $F_1 = F_2 = 300 N$  en de resultante  $F_R = 200 N$  de positieve x-as als werklijn heeft.

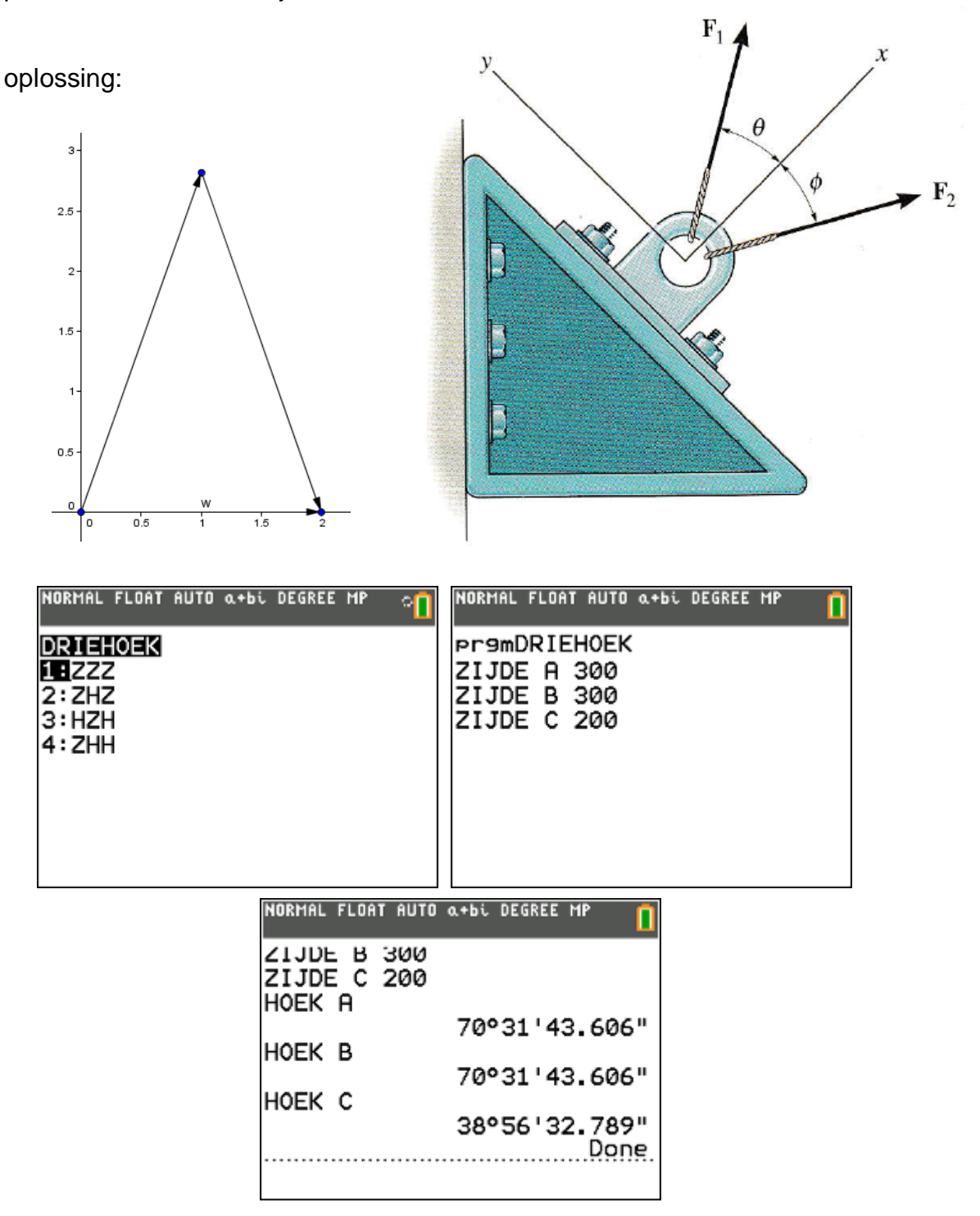

antwoord:

 $\theta = \phi = 70^{\circ}31'44''$ 

De truck wordt weggesleept met behulp van twee touwen. Bepaal de grootte van de krachten  $F_A$  en  $F_B$  die op de touwen moeten worden uitgeoefend als een resultante van 950*N* langs de positieve x-as moet worden verkregen. Gegeven is dat  $\theta = 50^\circ$ .

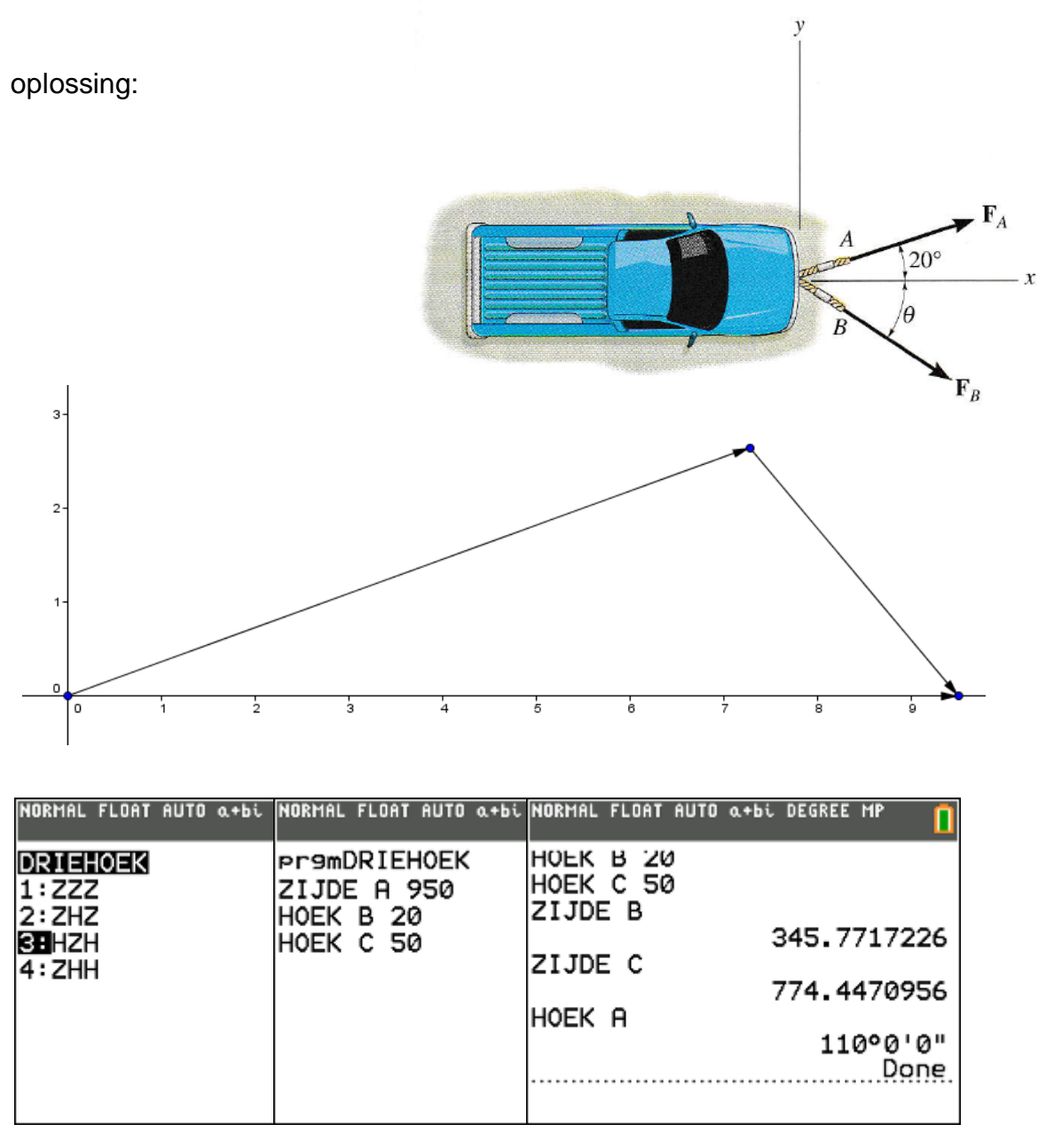

antwoord:

 $F_A = 774, 4 N$  en  $F_B = 345, 8 N$ 

## **4. Equation Solver**

De Equation Solver ("math" "B:Numeric Solver") is een handig hulpmiddel voor leerlingen die last hebben bij het omvormen van formules.

## **voorbeeld 01 : inhoud van een balk**

Formule :  $I = l.b.h$ 

waarbij *I* : de inhoud

- 
- *l* : de lengte
- *b* : de breedte
- *h* : de hoogte

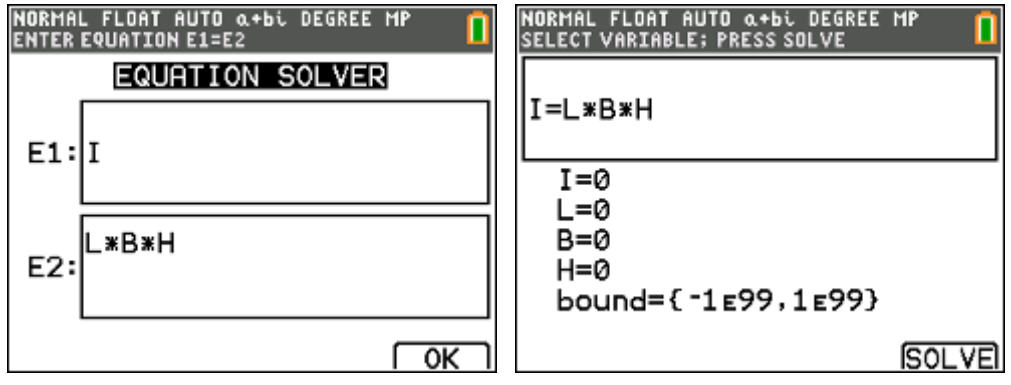

- vul drie van de vier grootheden in,
- ga op de ontbrekende grootheid staan,
- druk "Alpha solve" of "F5"

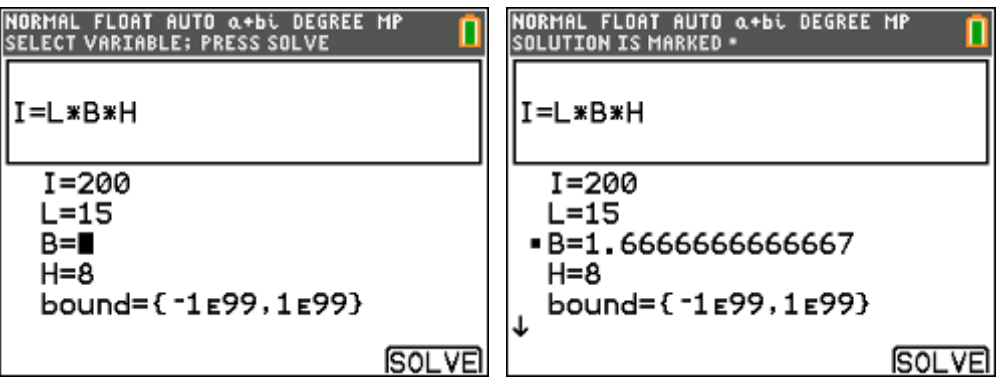

## **voorbeeld 02 : warmtewet van Newton**

Experimenteel heeft men vastgesteld dat de snelheid waarmee de temperatuur van een voorwerp verandert (bij afkoeling of opwarming) evenredig is met het verschil tussen de constant veronderstelde omgevingstemperatuur A en de ogenblikkelijke temperatuur T van het voorwerp (warmtewet van Newton). Dit leidt tot een differentiaalvergelijking met als oplossing:

 $T(t) = A + (T_0 - A).e^{-kt}$ 

met  $T(t)$  de temperatuur van het voorwerp in functie van de tijd, A de omgevingstemperatuur en *k* een constante.

Stel dat de begintemperatuur van de koffie die men in de kantine schenkt 90°C is. De temperatuur in de kantine is 20 $^{\circ}$ C en k = 0,1. Na hoeveel minuten bedraagt de temperatuur van de koffie dan 50°C ?

NORMAL FLOAT AUTO Q+bi DEGREE MP<br>ENTER EQUATION E1=E2 **NORMAL FLOAT AUTO α+bi DEGREE MP**<br>SELECT VARIABLE; PRESS SOLVE **EQUATION SOLVER** |<br>|W=A+(B−A)∗e<sup>-K∗⊺</sup> E1:lW  $W=50$  $A = 20$  $A + (B - A) * e^{-kT}$  $B=90$ E2:  $K = .1$  $T = \blacksquare$ J  $\overline{\alpha}$ **SOLVE** NORMAL FLOAT AUTO Q+bi DEGREE MP<br>Solution is Marked |µ=A+(B−A) же<sup>-кжт</sup>  $W=50$  $A = 20$  $B=90$  $K = 1$ T=8.4729786038721 **SOLVE** 

oplossing:

## **voorbeeld 03 : willekeurige driehoeken oplossen**

Gegeven een driehoek ABC met lengte van de zijden

 $|AB| = 8$ ,  $|AC| = 7$  en  $|BC| = 5$ .

Gevraagd : grootte van de hoek C.

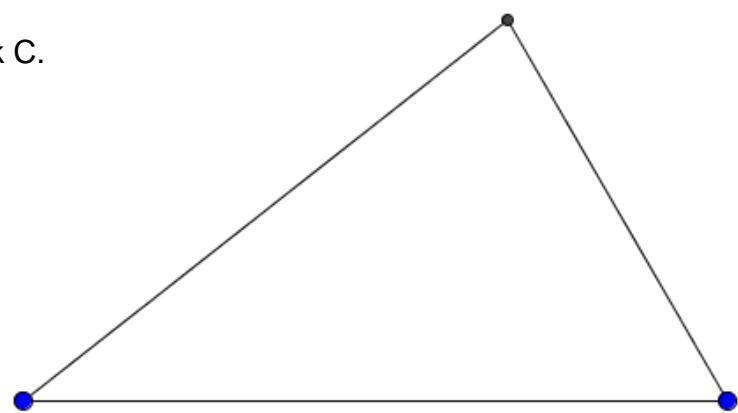

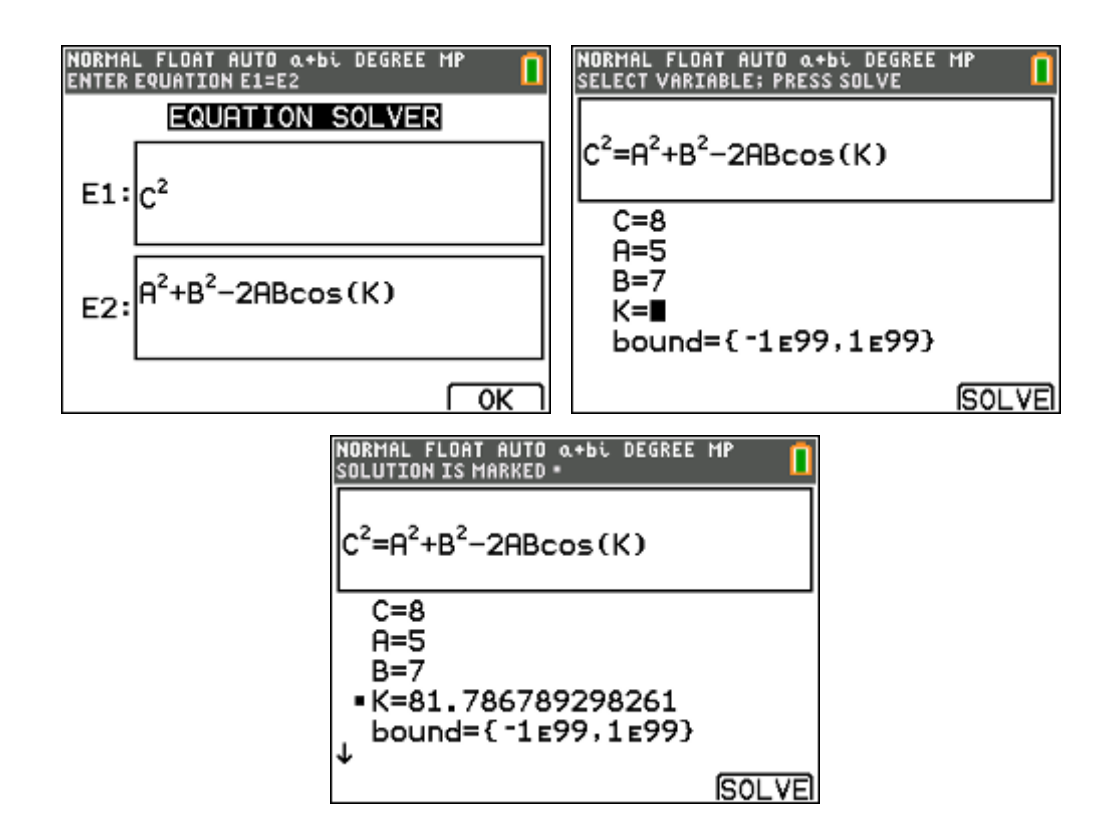

## **5. getaltheorie**

De studie van (gehele) getallen, de getaltheorie, is één van de oudste takken van de wiskunde. Reeds eeuwenlang is het een gebied met een grote aantrekkingskracht bij tal van wiskundigen die zich het hoofd breken over allerlei problemen met getallen.

Google maar even naar één van volgende items:

*kleine stelling van Fermat, laatste stelling van Fermat, stelling van Wilson, stelling van Euler, stelling van Bézout, Chinese reststelling, perfecte & bevriende getallen, Mersennegetallen, Pythagorese drietallen, p-adische getallen, het vermoeden van Goldbach, het vermoeden van Collatz, het vermoeden van Legendre, het vermoeden van Gilbreath, het vermoeden van Erdös-Straus, het vermoeden van Andrica, diofantische vergelijkingen, vergelijking van Pell, RSA & cryptografie, …* 

## **ggd en kgv**

GGD vinden we bij "Math Num 9:gcd", KGV bij "Math Num 8:lcm".

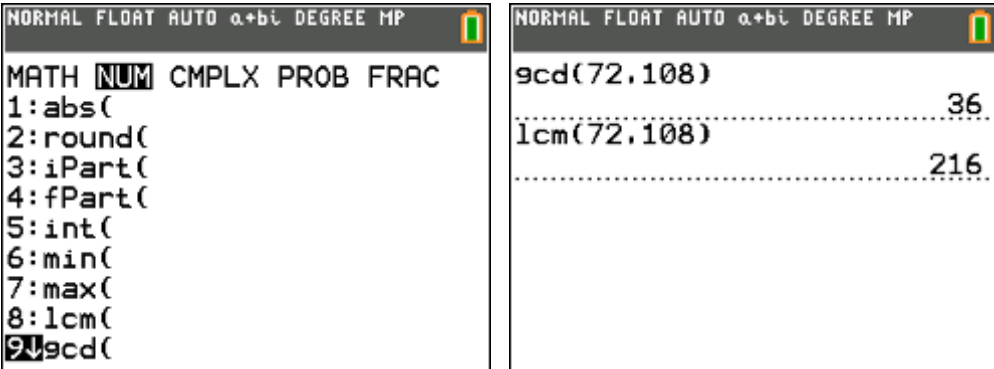

#### **modulorekenen**

De rest en het quotiënt na (euclidische) deling van a door n in  $\Box$  worden respectievelijk gegeven via "Math Num 0:remainder" en "Math Num 3:iPart".

M.a.w.  $a = q.n + b$ 

Dan is  $q = iPart(a/n)$ 

 $b = remainder(a, n)$ 

Voorbeeld:  $23 = 4.5 + 3$ 

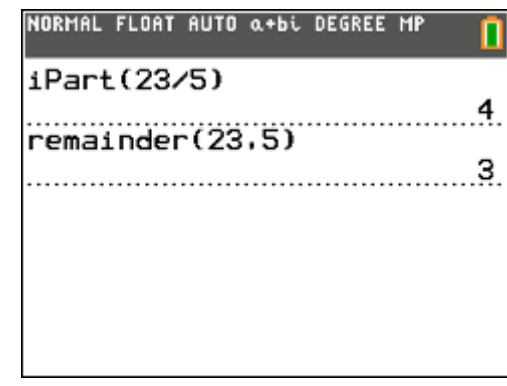

#### **grote getallen modulo x**

Modulorekenen wordt in het dagelijkse leven meer gebruikt dan we soms denken. De getallen waarmee gerekend wordt zijn echter cijferreeksen die soms meer dan 15 cijfers lang zijn.

779597 159619 111400 = ?? (mod 97)

Dit probleem lossen we als volgt op:

 $10000 \equiv 9 \pmod{97}$ 

En dus

 $10000^2 = 9^2 \pmod{97}$  $10000^3 = 9^3 \pmod{97}$  $10000^n = 9^n \pmod{97}$ 

Zodat

 $= 77.9<sup>4</sup> + 9597.9<sup>3</sup> + 1596.9<sup>2</sup> + 1911.9 + 1400 \pmod{97}$ 77 9597 1596 1911 1400 (mod 97)  $= 7649285 \pmod{97}$  $= 59$ 

## **p-tallige ontwikkeling**

Herschrijf het getal 2200598363470021 in een 1019-tallige ontwikkeling

 $2200598363470021 = 2159566598106.1019 + 7$ 

 $21595666598106 = 2119299900$ .  $1019 + 6$ 

 $2119299900 = 2079784.1019 + 4$ 

 $2079784 = 2041.1019 + 5$ 

 $2041 = 2.1019 + 3$ 

En dus :

 $= 2(1019)^5 + 3(1019)^4 + 5(1019)^3 + 4(1019)^2 + 6(1019)^1 + 7(1019)^0$  $=(235467)_{1019}$ 2200598363470021

**programma "ontbinden in priemfactoren"** 

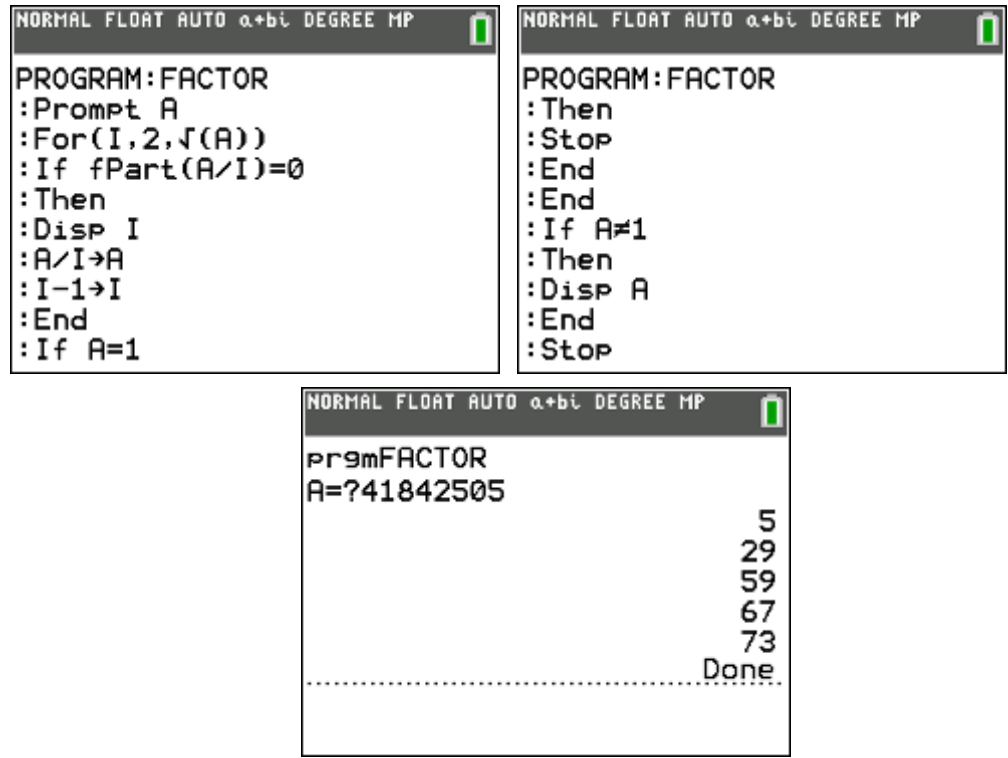

**programma "priemgetallen van A tot B"** 

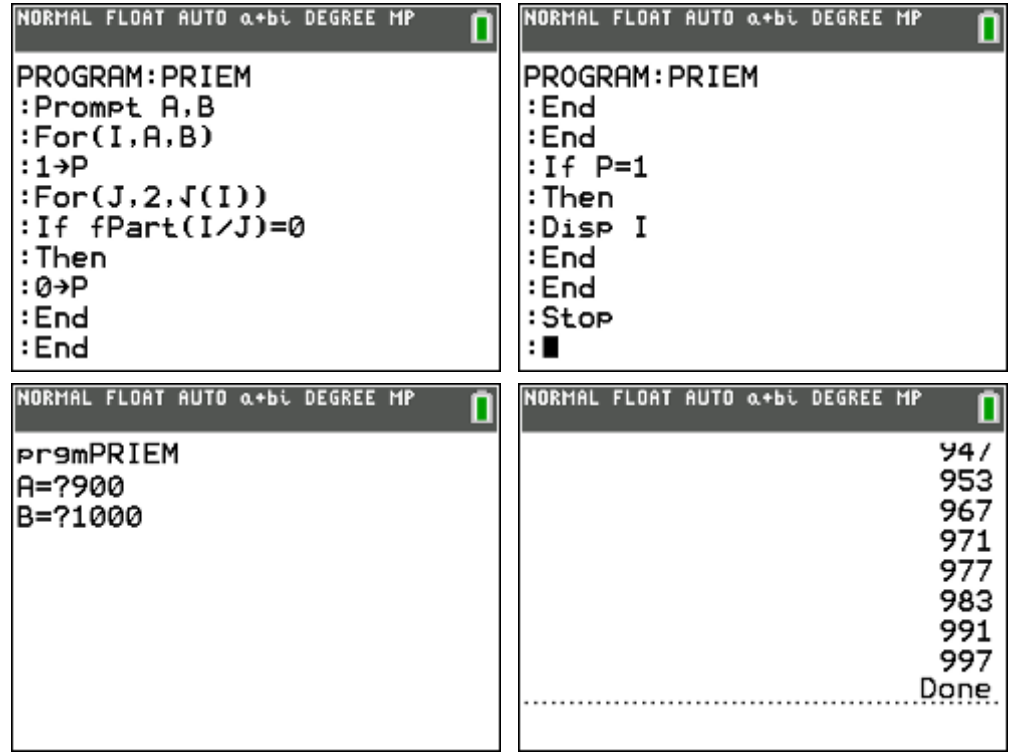

## **6. rekenen met lijsten**

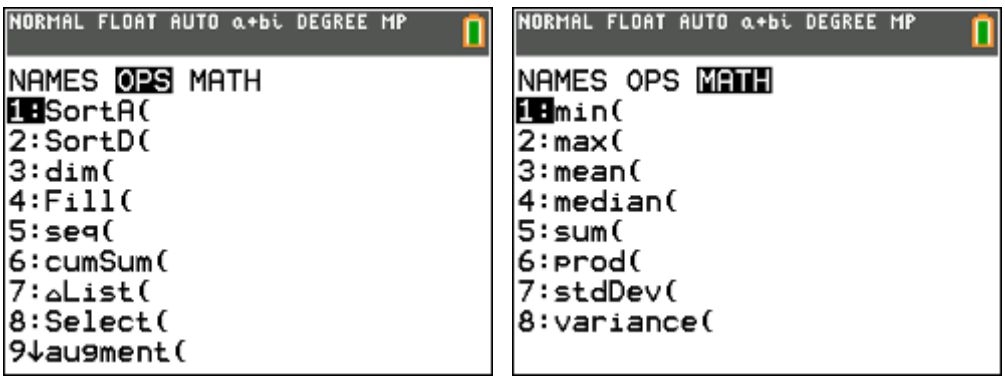

## **opgave 01**

• getallen in een lijst steken

vul lijst L1 met de waarden : 2, 3, 5, 7, 11, 13, 17, 19, 23, 29 vul lijst L2 met de waarden : 31, 37, 41, 43, 47, 53, 59

• lijsten samenvoegen

voeg lijst L1 en L2 samen tot L3 "2nd list, OPS, 9:augment"

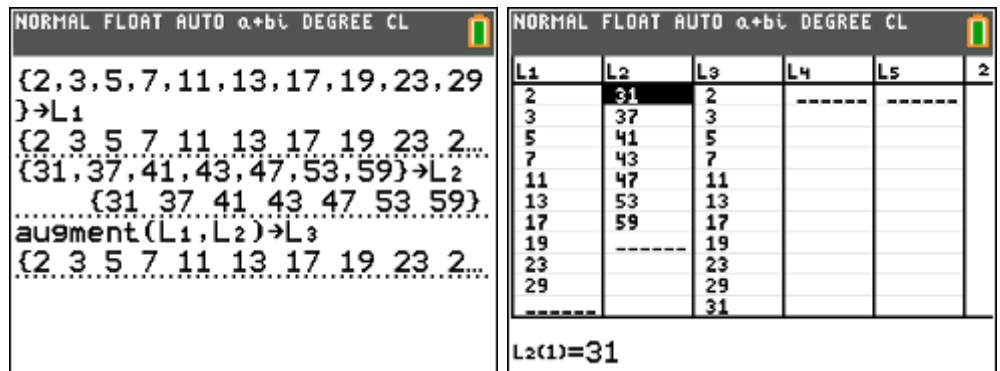

**·** lijsten wissen

wis lijst L1 en L2 "stat, edit, 4:ClrList"

(alle lijsten wissen : "2nd mem, 4:ClrAllLists")

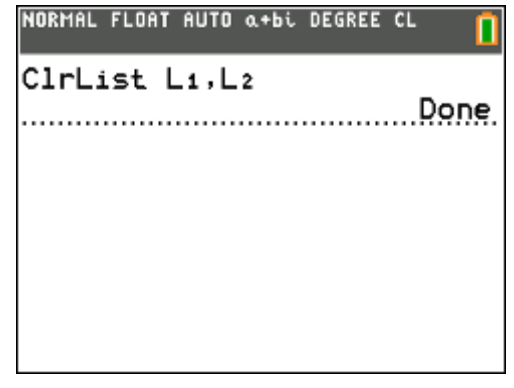

**·** lijsten genereren

vul lijst L1 met de waarden 2, 4, 6, … , 34. "2nd list, OPS, 5:seq"

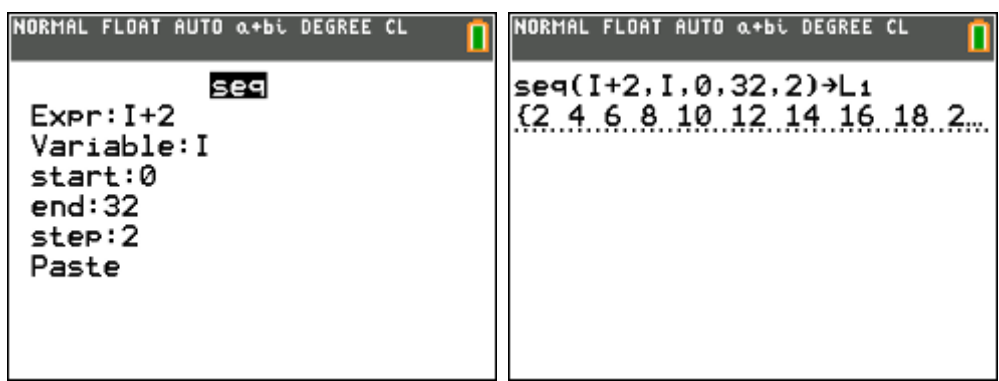

cumulatieve som

vul lijst L2 met de cumulatieve som van de waarden uit lijst L1 "2nd list, OPS, 6:cumSum"

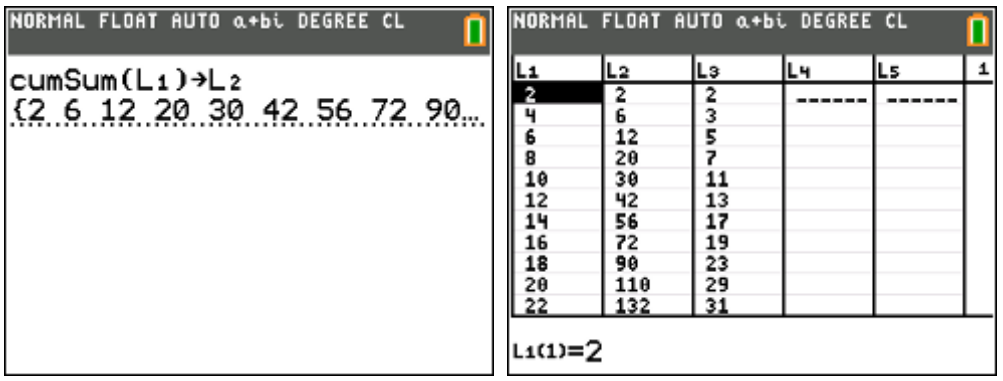

rekenen met lijsten

vervang lijst L1 door het verschil van lijst L2 met L3 "L2 – L3  $\rightarrow$  L1"

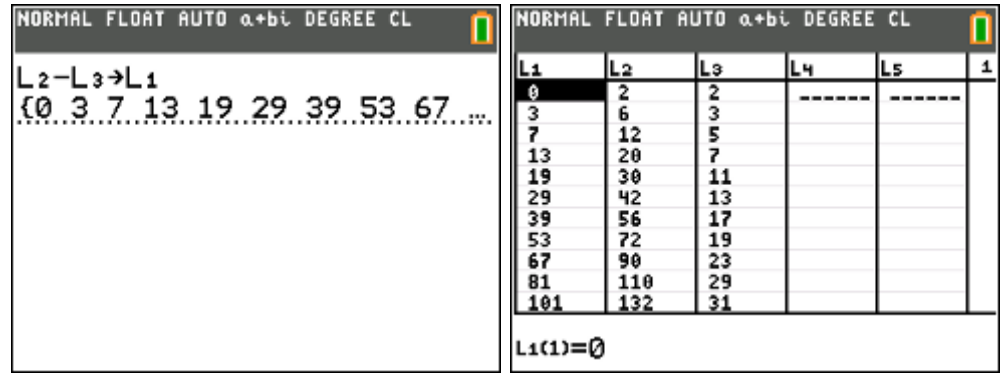

berekenen van toenames/afnames

wis lijst L2 en L3 en zet de toenames van lijst L1 in lijst L2

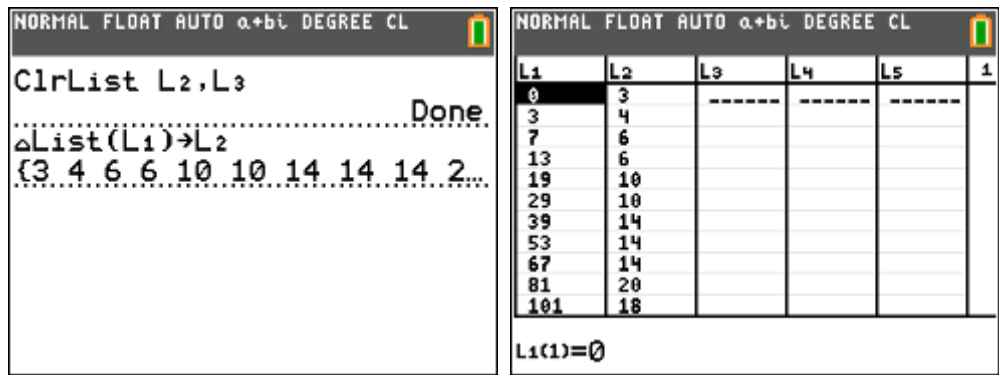

gemiddelde, som, product

tel het aantal waarden in lijst L1 en bereken het gemiddelde, de som en het product van alle waarden van lijst L1

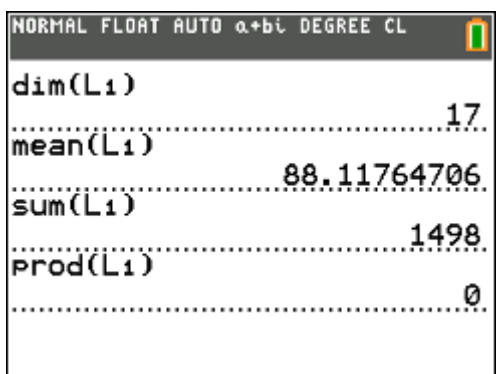

een deel van een lijst

zet in lijst L3 het derde t.e.m. het twaalfde element uit lijst L1

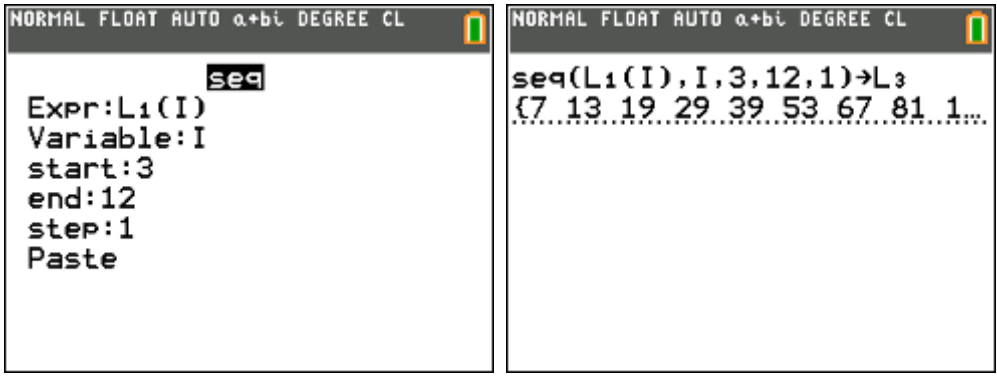

Van een bepaalde appelsoort neemt men een steekproef van 36 appels. Hiervan worden het gewicht (in gram) en het volume (in cl) bepaald. De resultaten zijn :

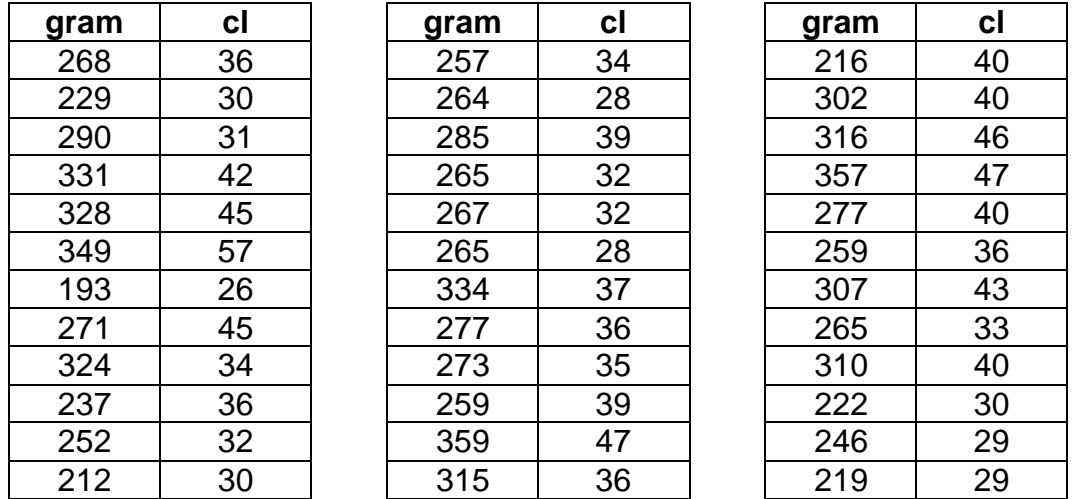

Bereken a.d.h. van formules uit de statistiek (en niet via voorgeprogrammeerde functies van je GRM) :

- Het gemiddeld gewicht van de steekproef.
- De standaardafwijking van het gemeten volume.
- De covariantie tussen beide grootheden.
- De correlatie tussen beide grootheden.

(Via "stat calc 1-var stats" en "stat calc linreg(ax + b) kan je gemiddelde, standaardafwijking en correlatie (op voorwaarde dat via "catalog diagnosticon" staat) berekenen).

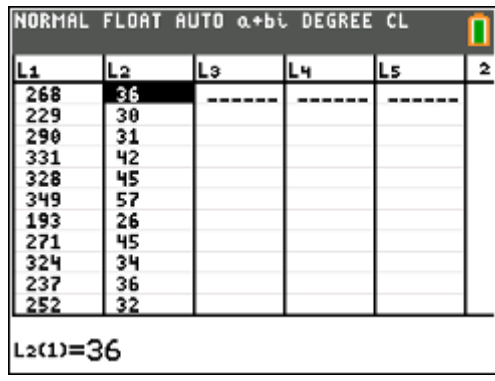

Steekproefgemiddelde (van het gewicht)

$$
\bar{x} = \frac{1}{n} \sum_{i=1}^{n} x_i
$$

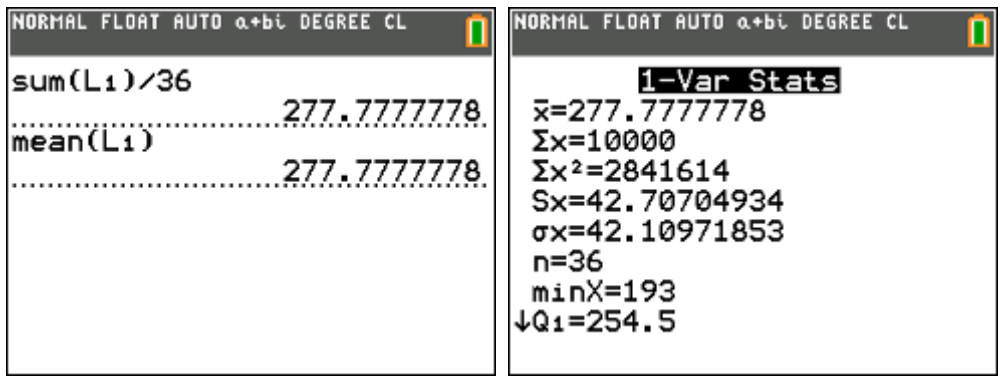

Standaardafwijking van een steekproef (van het volume)

$$
s^{2} = \frac{1}{n-1} \sum_{x=1}^{n} (x - \overline{x})^{2}
$$

$$
s = \sqrt{s^{2}}
$$

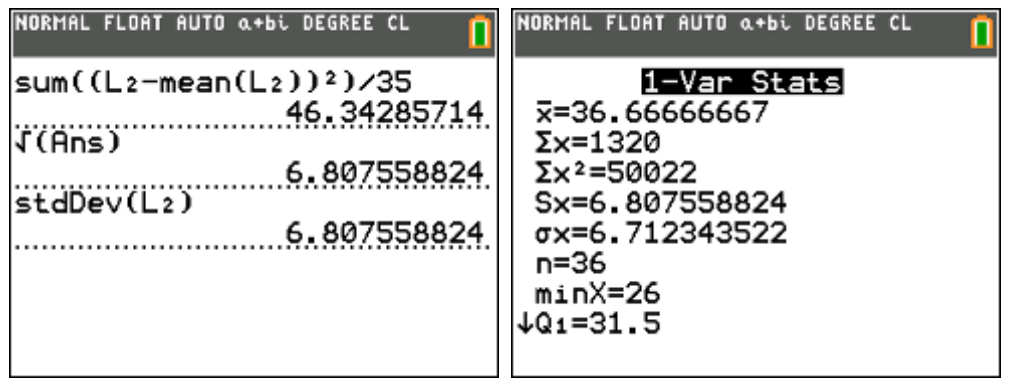

De covariantie tussen twee grootheden

$$
cov(x, y) = s_{xy} = \frac{1}{n-1} \sum_{i=1}^{n} (x_i - \overline{x}).(y_i - \overline{y})
$$

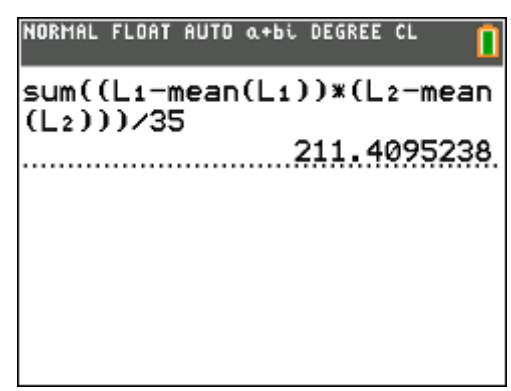

## De correlatie tusen twee grootheden

$$
r(x, y) = \frac{s_{xy}}{s_x \cdot s_y} = \frac{\sum_{i=1}^{n} (x_i - \overline{x})(y_i - \overline{y})}{\sqrt{\sum_{i=1}^{n} (x_i - \overline{x})^2} \cdot \sqrt{\sum_{i=1}^{n} (y_i - \overline{y})^2}}
$$

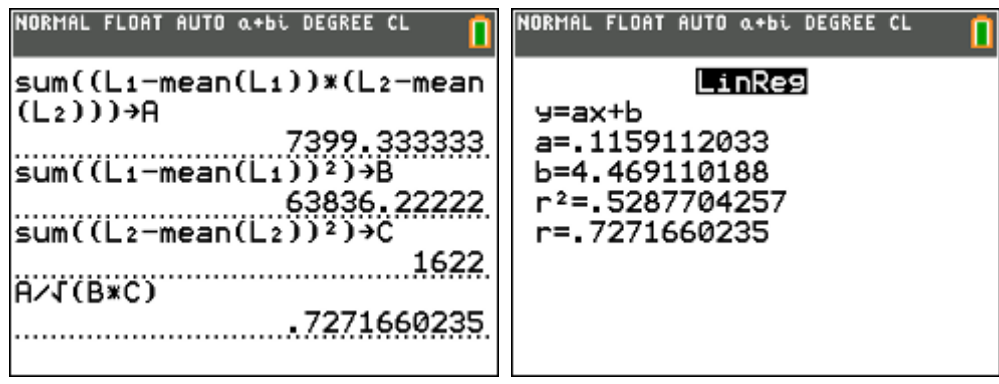

## **7. APP CelSheet**

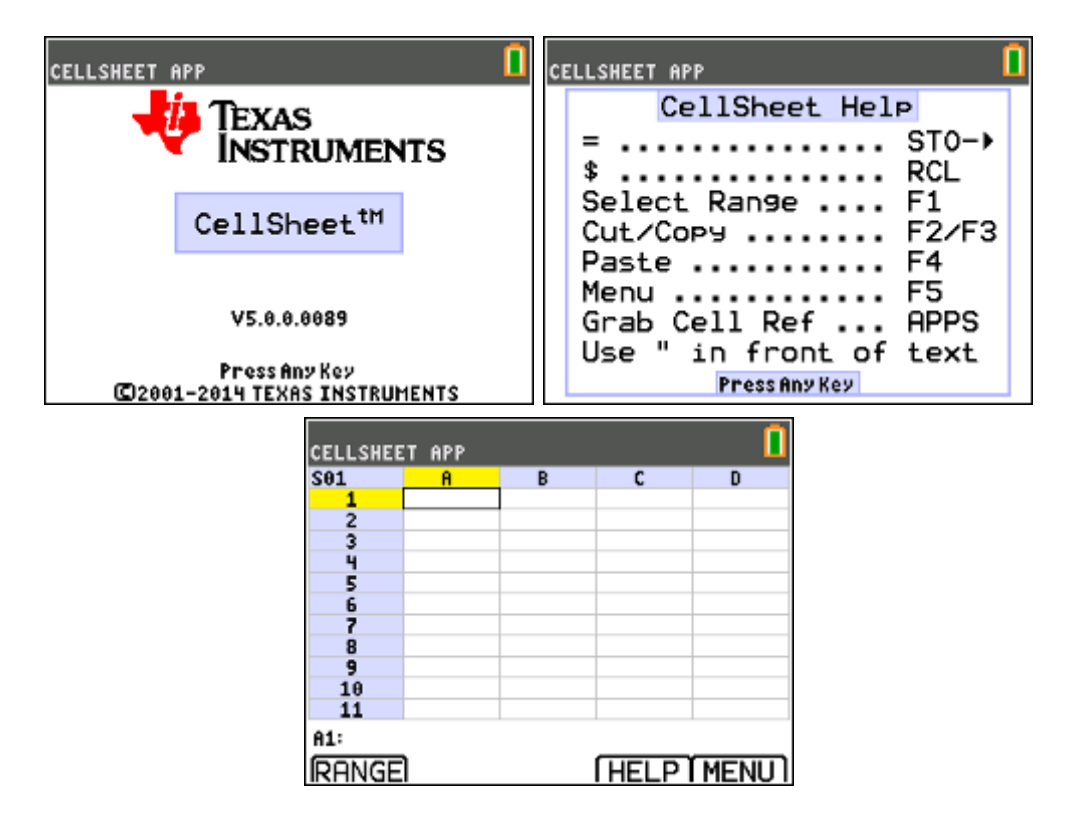

## **voorbeeld 01 : het getal e**

Bereken volgende reeks voor verschillende waarden van n

$$
s_n = \sum_{k=0}^n \frac{1}{k!}
$$

- $\bullet$  typ in A1 : 0
- typ in  $A2 := A1 + 1$
- F3 (Copy)
- F1 (Select Range, A3:A21)
- F4 (Paste)
- typ in  $B1 := 1 / A1!$
- F3 (Copy)
- F1 (Select Range, B2:B21)
- F4 (Paste)

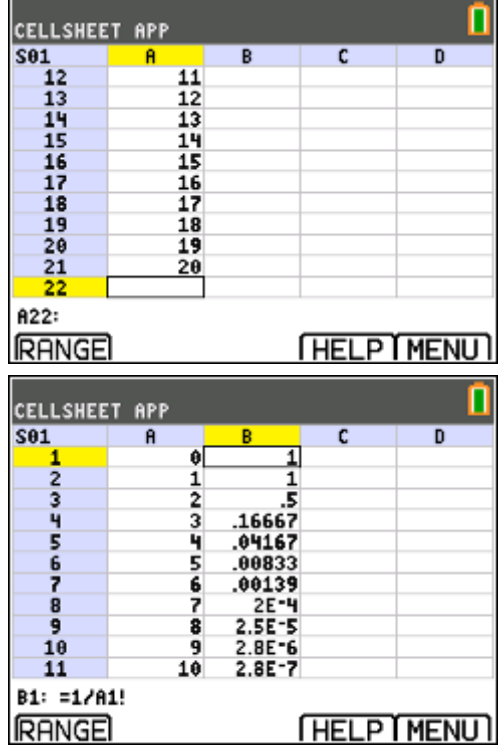

- typ in  $C1 := B1$
- typ in  $C2 := C1 + B2$
- $\bullet$  F3 (Copy)
- F1 (Select Range, B2:B21)
- F4 (Paste)
- F5 (menu)
- $-1:$  File
- 5: Format
- Show Value

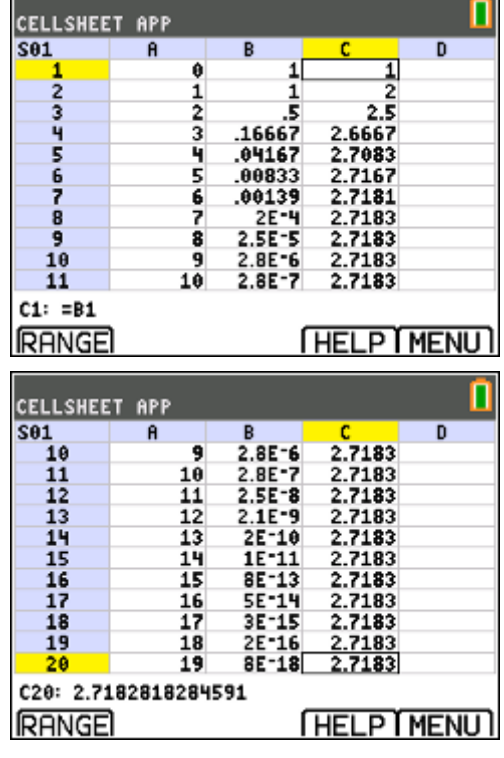

## **voorbeeld 02 : methode van Newton**

Bepaal (benader) de nulwaarde van de functie f met  $f(x) = x^3 + 2x^2 - 4$  tot op 6 decimalen nauwkeurig m.b.v. de benaderingsmethode van Newton.

methode van Newton:

Gegeven een afleidbare functie  $f$  en een startwaarde  $x = a<sub>1</sub>$  die een ruwe benadering is voor de nulwaarde *a* , dan geeft volgende recursieformule opeenvolgende benaderingen van een nulwaarde van *f* :

$$
a_{n+1} = a_n - \frac{f(a_n)}{f'(a_n)}
$$

uitwerking:

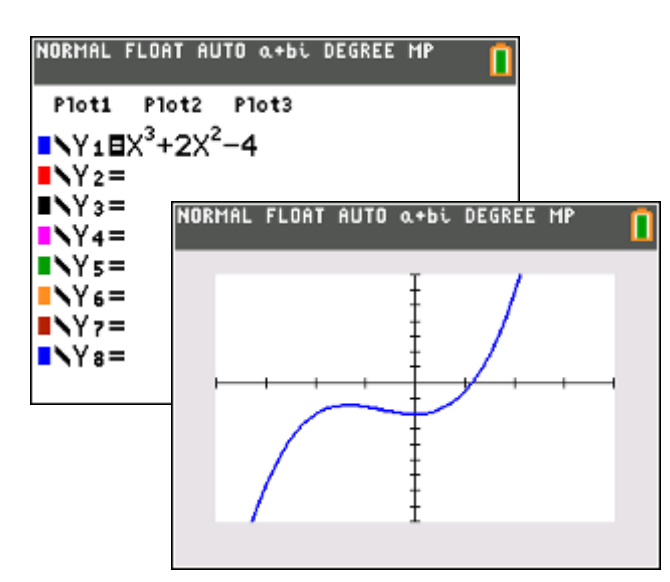

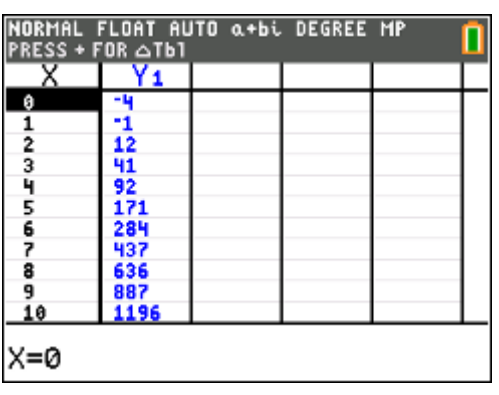

We nemen als startwaarde  $a_1 = 2$ .

- typ in A1 : "A startwaarde van a in de recursieformule
- 

• typ in B1 : "F(A) functiewaarde van de startwaarde<br>• typ in C1 : "DF(A) de afgeleide van f(x) in de startwaa

- typ in C1 : "DF(A) de afgeleide van  $f(x)$  in de startwaarde<br>• typ in D1 : "A2 de volgende benadering voor a
- typ in D1 : "A2 de volgende benadering voor a
- $\bullet$  typ in A2 : 2
- typ in B2 : =  $Y1(A2)$
- typ in  $C2$  : = nDeriv(Y1,X,A2)
- typ in  $D2 : = A2 B2 / C2$
- typ in  $A3 := D2$
- kopieer de vier kolommen naar beneden

antwoord:

 $a \approx 1,130395$ 

CELLSHEET APP  $S61$  $\mathbf{a}$  $F(n)$  $\frac{C}{DF(A)}$ D  $\overline{\mathbf{1}}$  $R<sub>2</sub>$  $20$ 12  $\overline{z}$  $14$  $\frac{1}{4}$ ś  $\frac{6}{7}$  $\frac{8}{9}$  $\frac{10}{11}$  $D2: = A2 - B2 / C2$ **RANGE THELP MENUT** CELLSHEET APP  $S61$ n **F**CA) DF(A)  $\frac{1}{2}$  $R<sub>2</sub>$  $\frac{120}{11.48}$  $2.664$ 1 Ĥ 87641 32137 İ, 8.3644 00735 1304 1.1313  $.1304$ 8.355 1.1304  $4.2E - 6$ 6 1304 1304  $2E-12$ 8.355  $\overline{\mathbf{1}}$ p 384 8.355 1.1304 9  $\frac{10}{11}$ A8: 1.1303954347673 **RANGE FHELP MENUT** 

## **8. hyperbolische functies (Catalog)**

## **opgave**

Bereken de booglengte van de grafiek van *f* als  $f(x) = \cosh(x)$  met  $x \in [-3,3]$ .

oplossing:

De functie cosinushyperbolicus (cosh) vind je op de TI-84 via "2nd catalog".

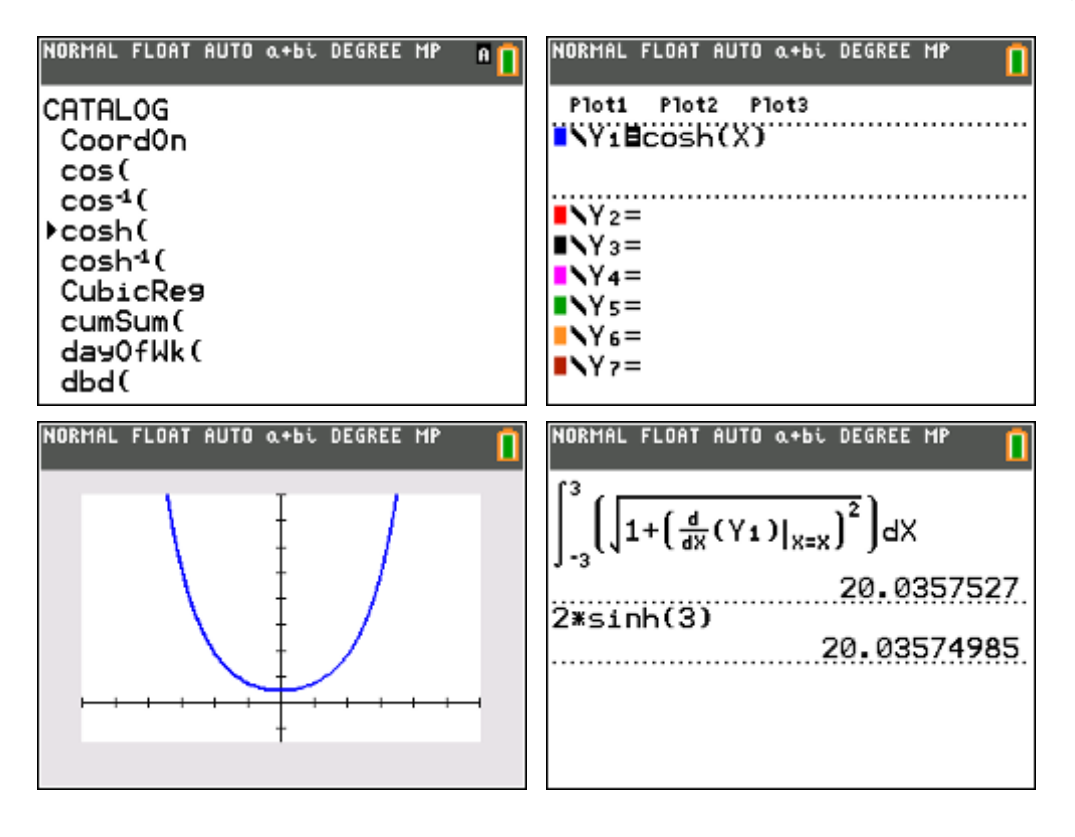

$$
s = \int_{-3}^{3} \sqrt{1 + y'^2} dx = \int_{-3}^{3} \sqrt{1 + \sinh^2 x} dx = \int_{-3}^{3} \cosh x dx = [\sinh x]_{-3}^{3} \approx 20
$$